# **gt4f90io: gtool4** Fortran90 netCDF I/O

北海道大学 理学院 宇宙理学専攻

 $\mathcal{A}^{\mathcal{A}}$ 

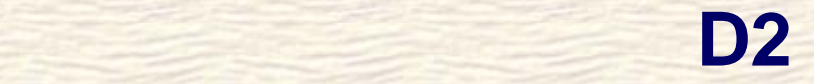

 **(** 大 **)** 目 標 时间 优质 じ め に  $\Omega$ Weanar Beamon **( 1 9 9 9** ~ Ogtool4 **2 0 0 2 )** ェ ク ト ~ **2 0 0 6 )** Ogtool4 **( 2 0 0 3 Dgt4f90io** this  $\mathbf{r}$  $\bigcirc$ 法国书 希望 Uennau<br>CUlub C Leanoth Hermote  $\Omega$ **Grim GETU GPT The months ETTI DU CARDINAL** 7 Den noor (%)

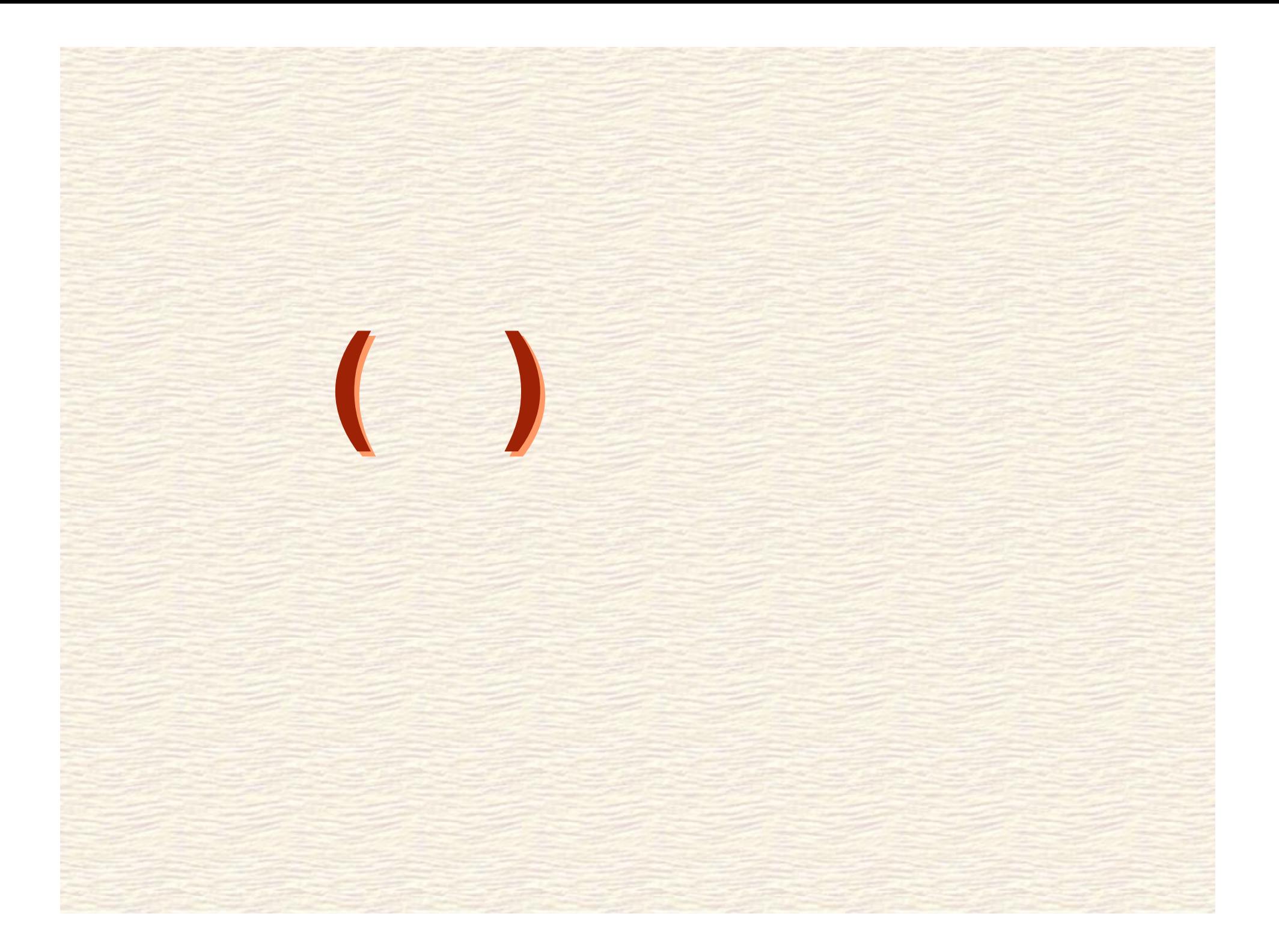

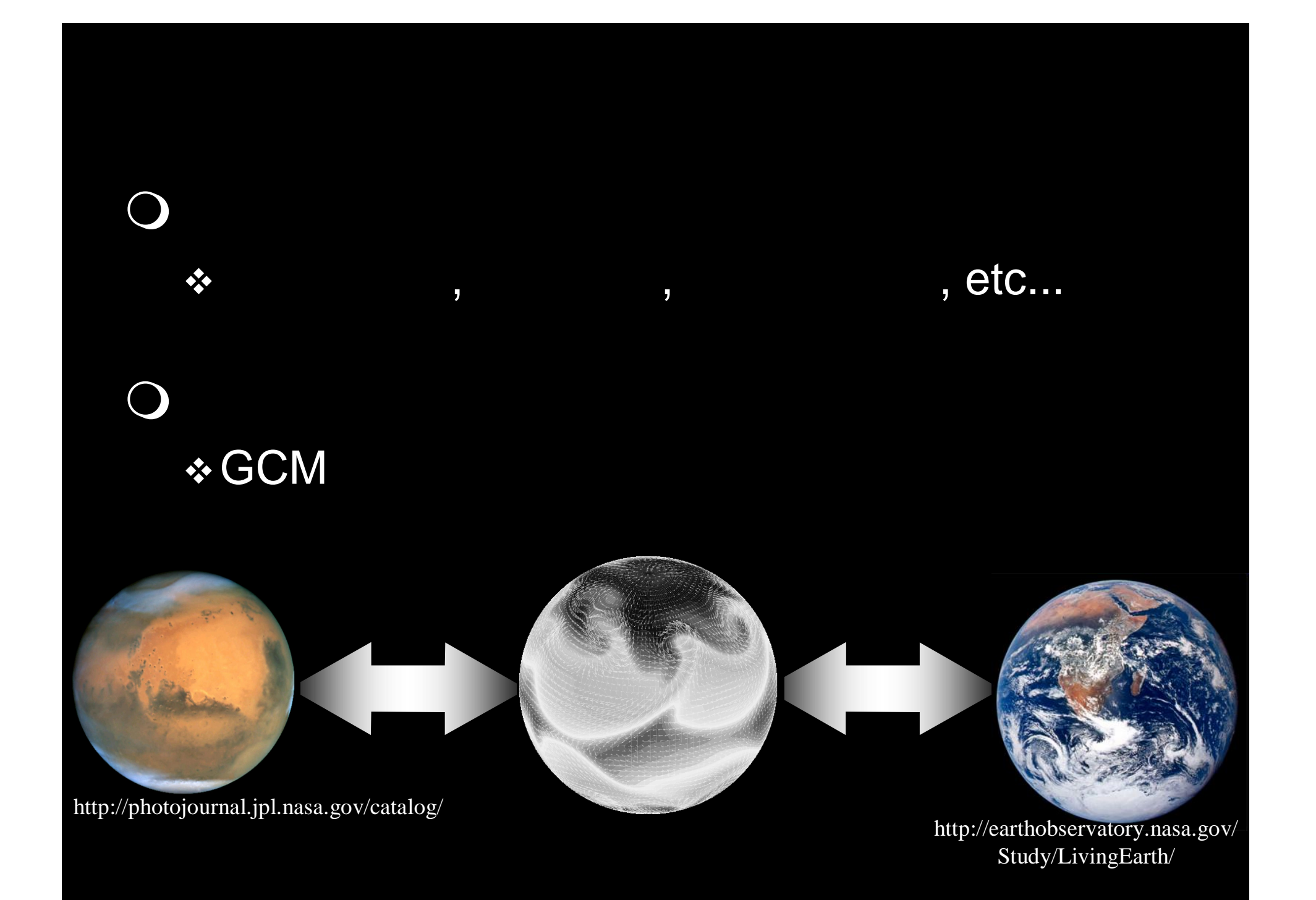

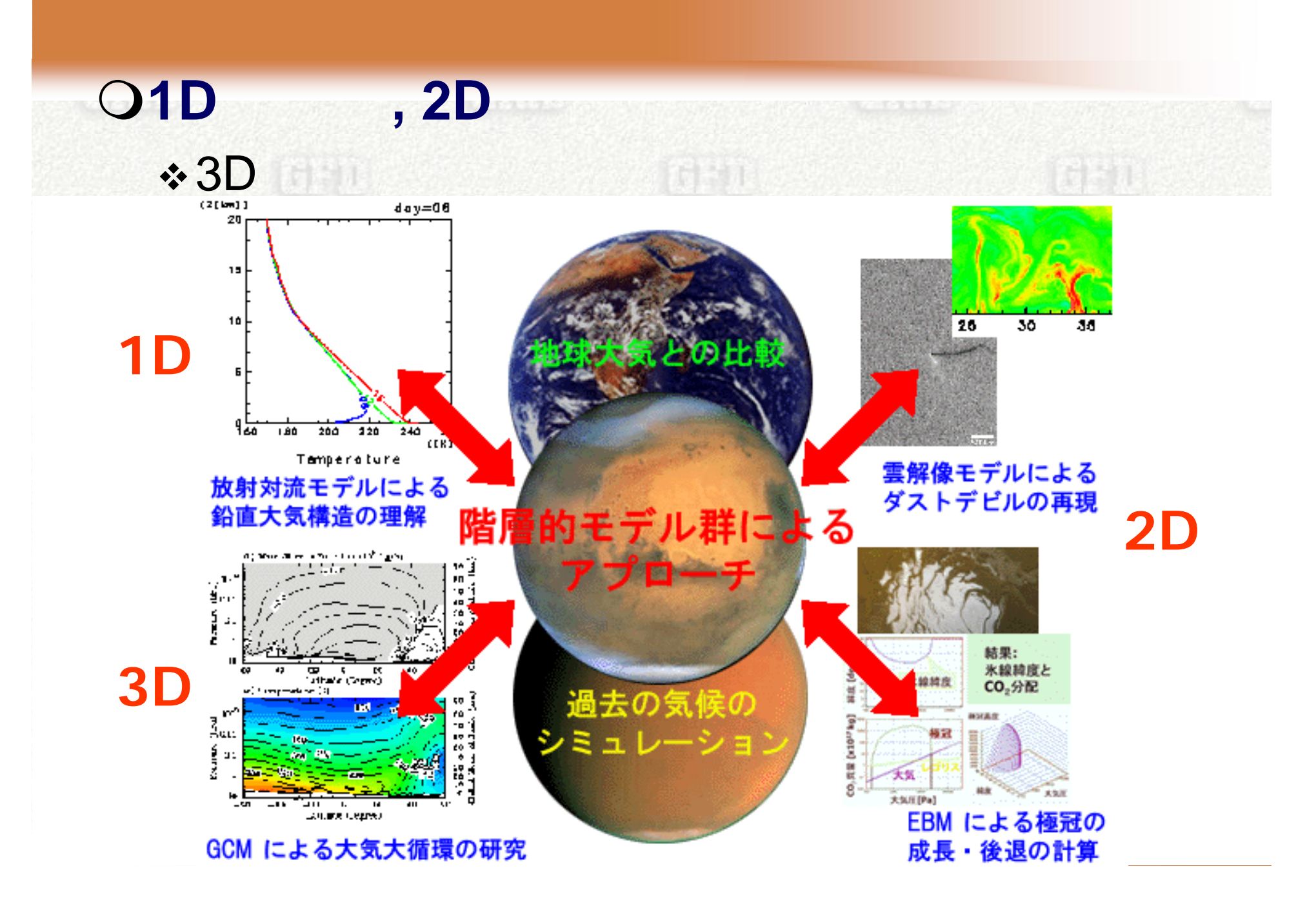

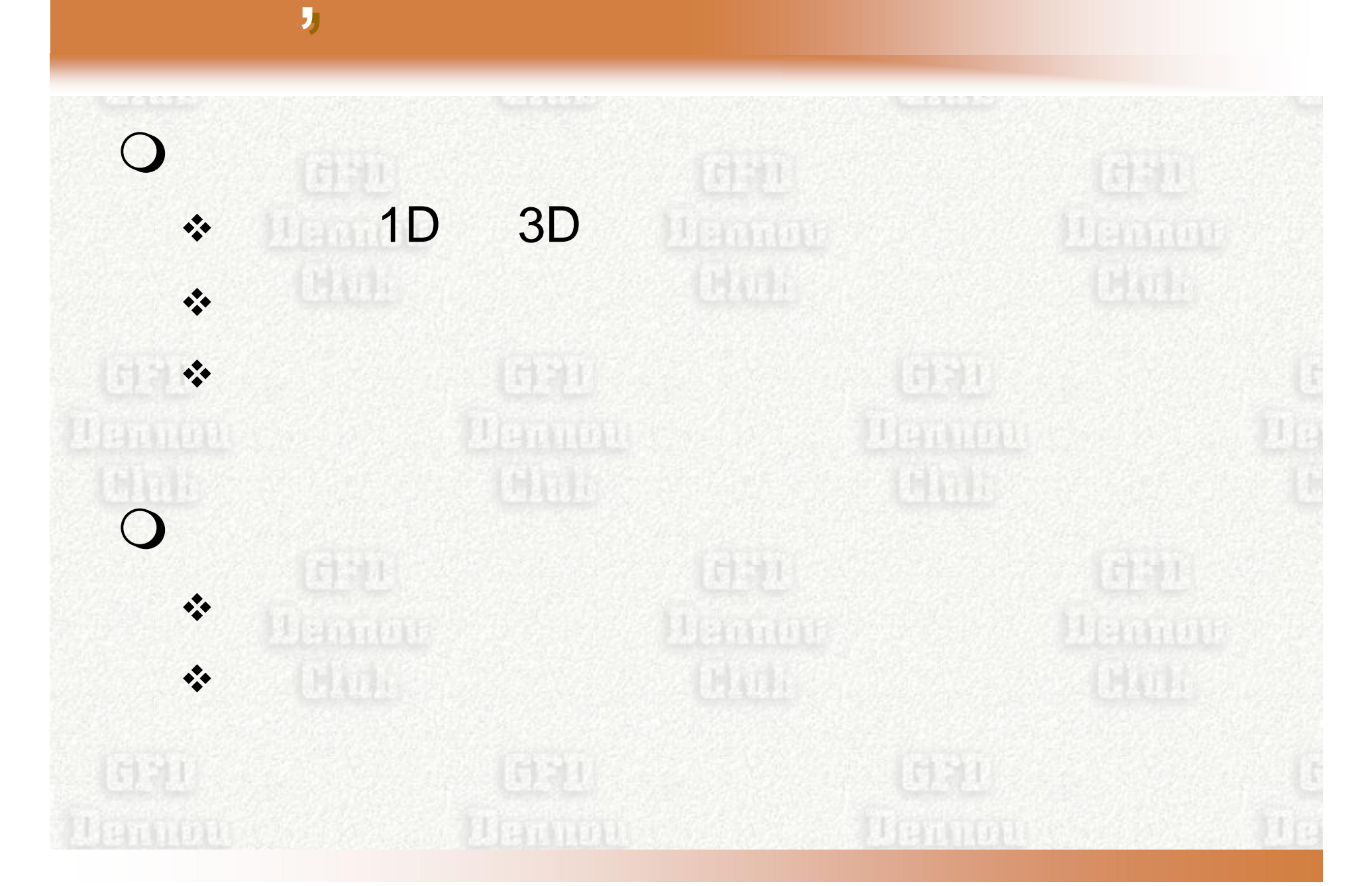

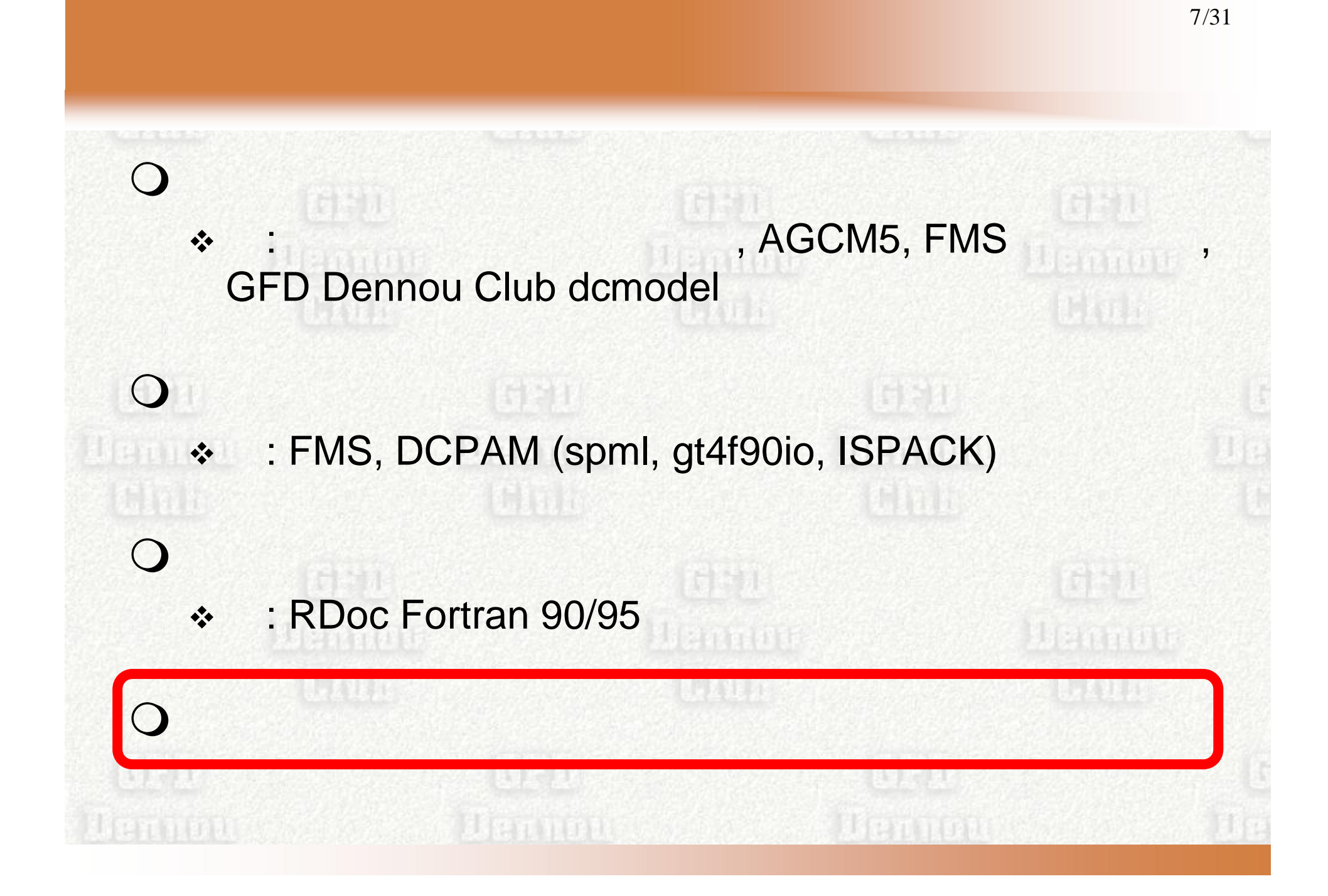

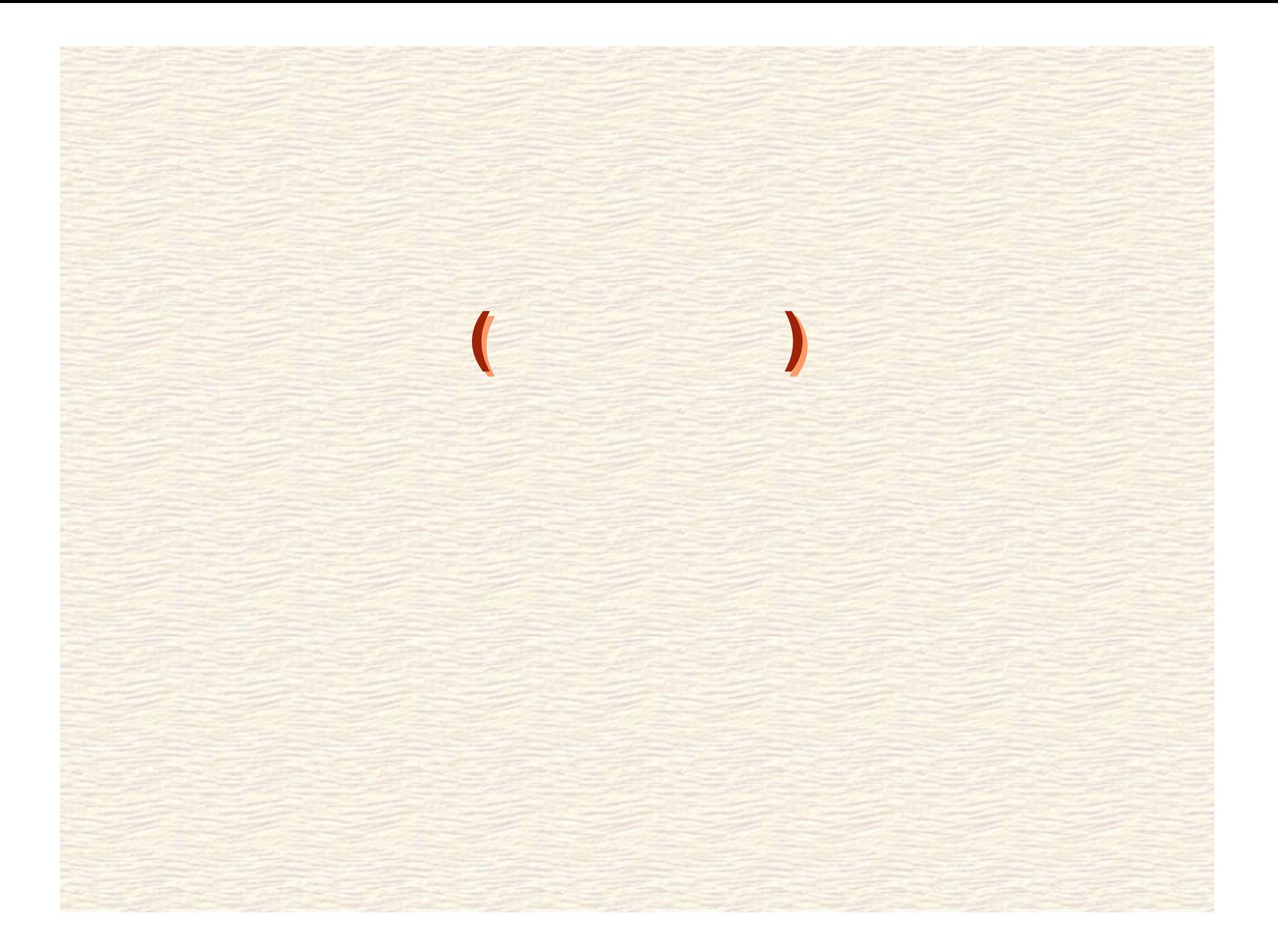

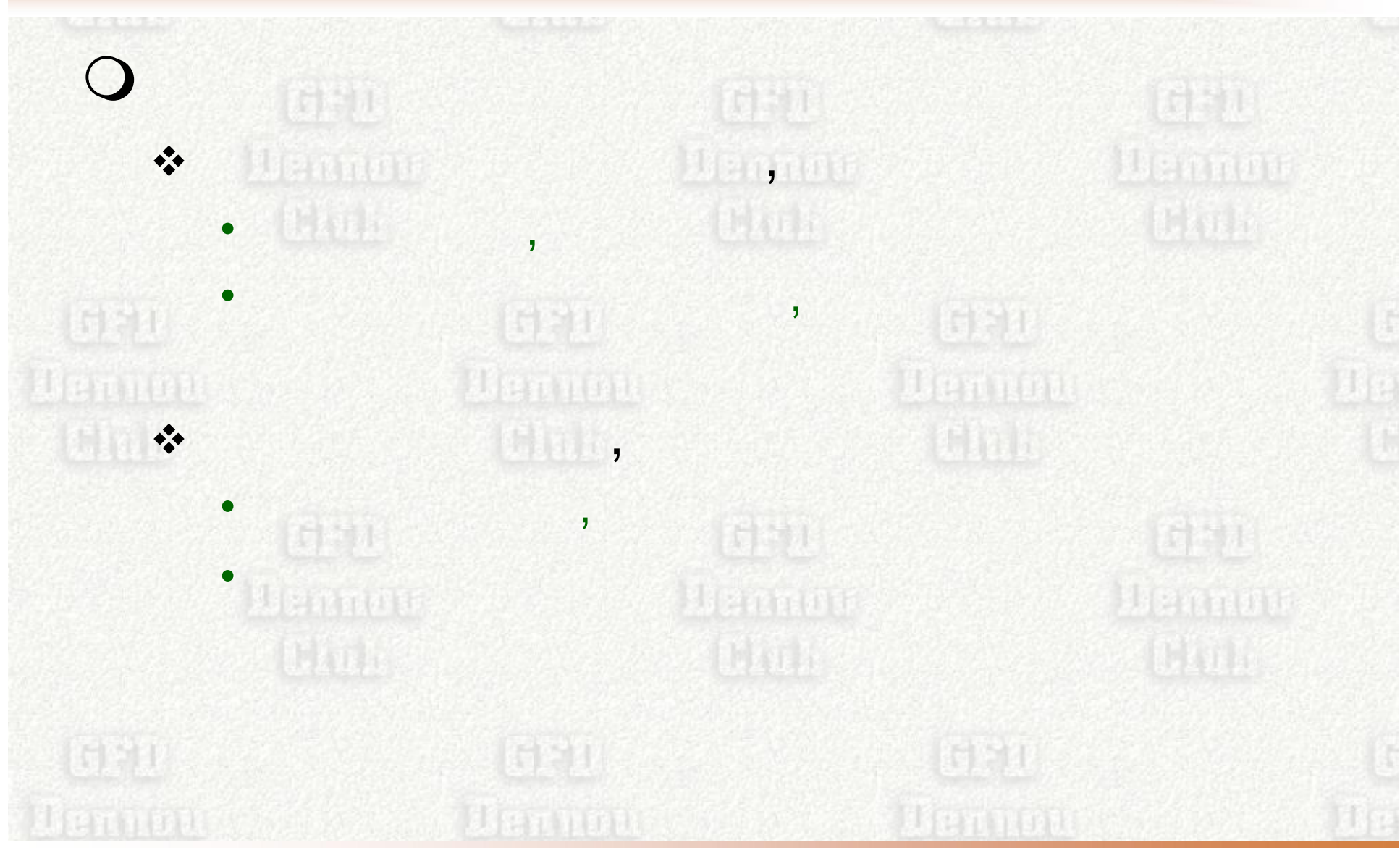

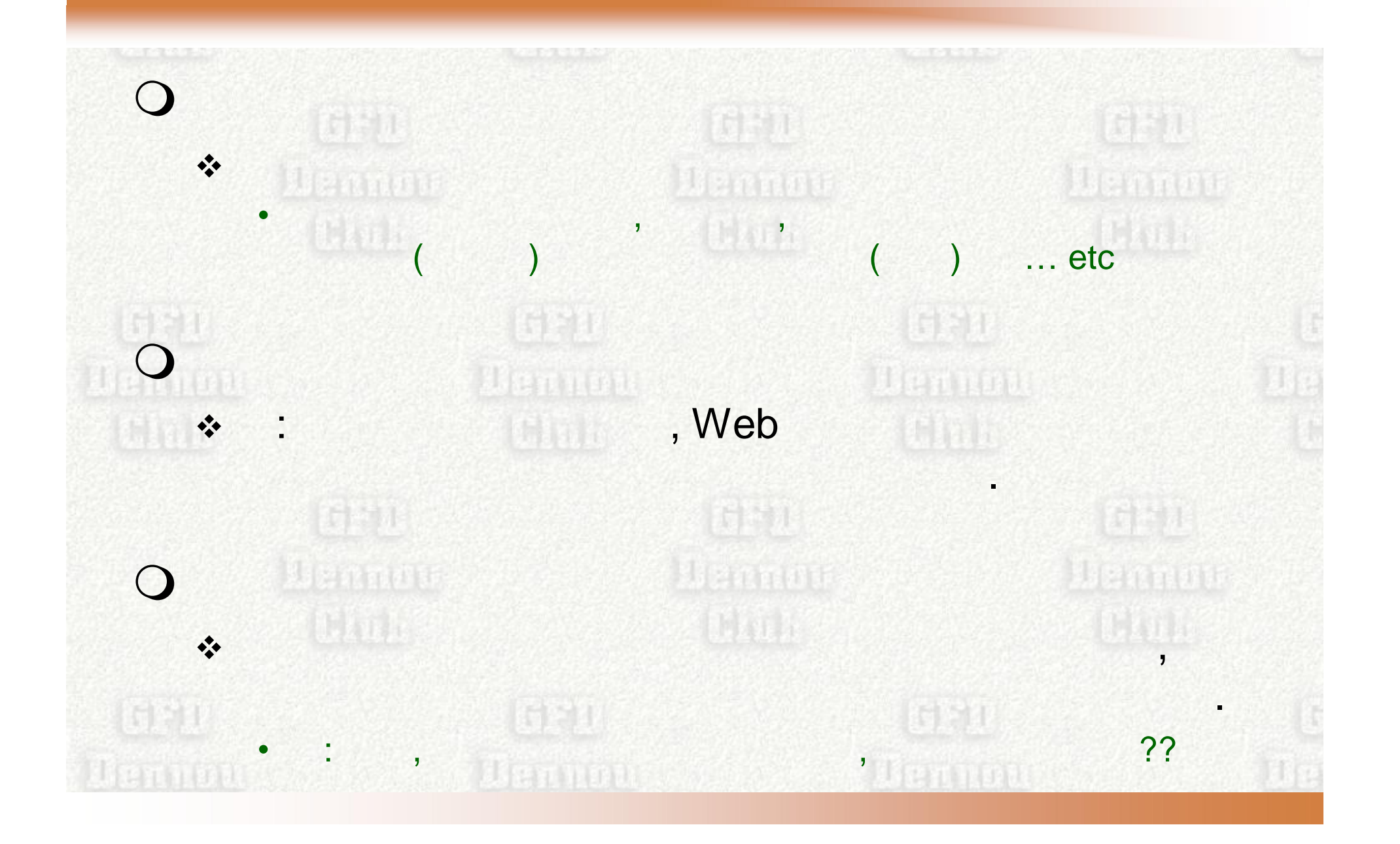

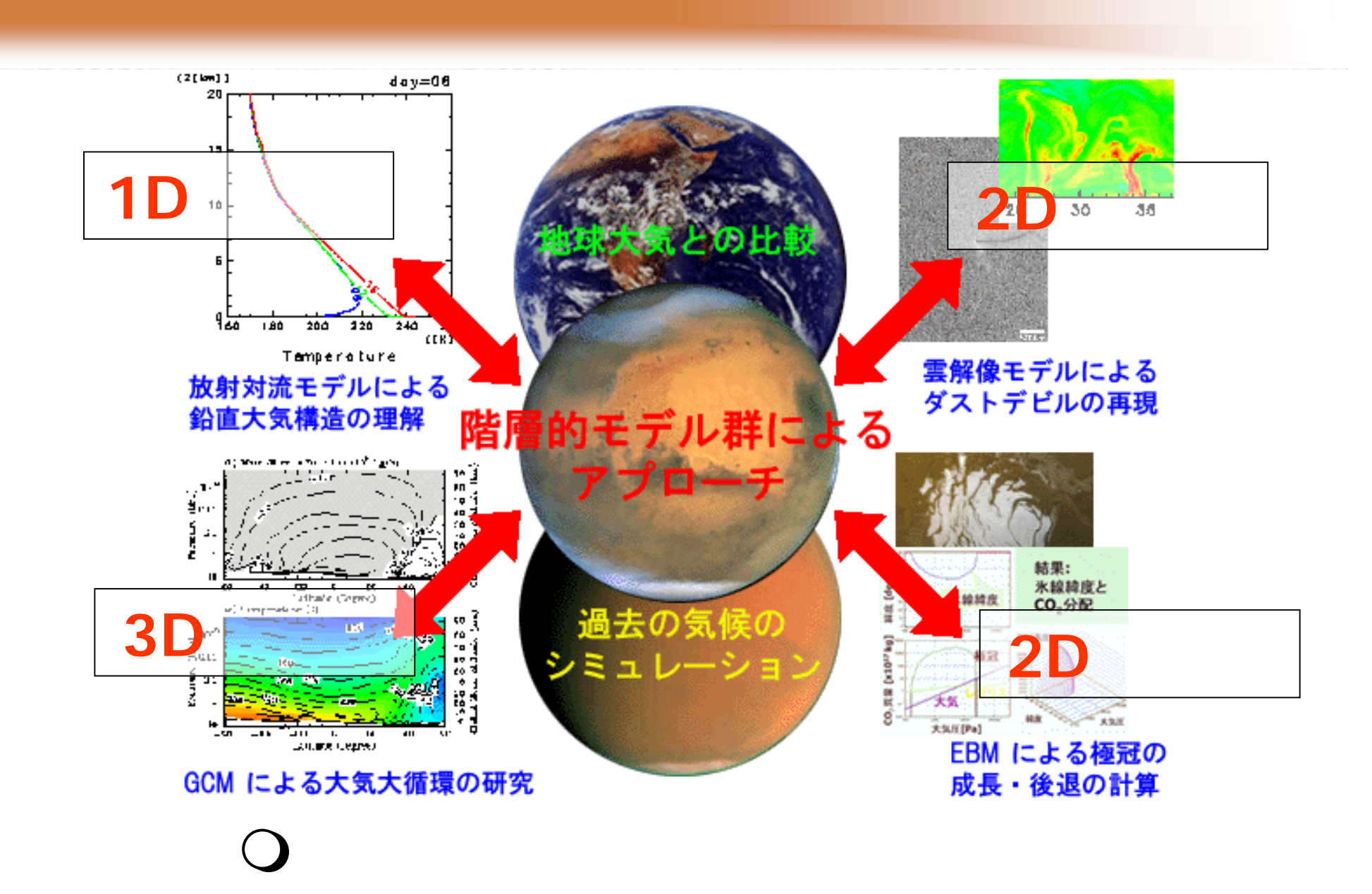

階階層層的的モモデデルル群群にによよるる惑惑星星大大気気のの研研究究ででもも**....**

选择证 街道 传出  $\frac{1}{2}$ Ueanor Weanof Beanne **Alikula** etc...  $\bullet$ etc... 670 后21 Wennau Mennieu **Bennon Chi** 计时间 活性油  $1/O$  $\frac{1}{2}$ Weamon Barnott Beamon IGP V (622) 的空钟 7 Bennon (B **Thermodes** Lerinod Company

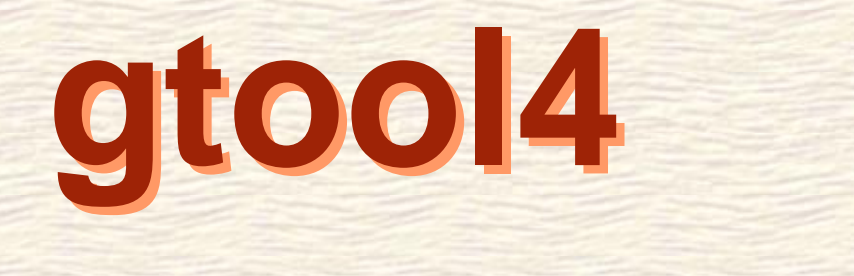

地

地

球

球

流

**( 1 9 9 9** ~ **2 0 0 2** の **( 1 9 9 9** ~ **2 0 0 2** の

体

体

電

電

脳

脳

ロ

ロ

倶

倶

楽

楽

軌

軌

ジ

ジ

部

部

ェ

ェ

跡

跡

**)**

**)**

ク

ク

ト

ト

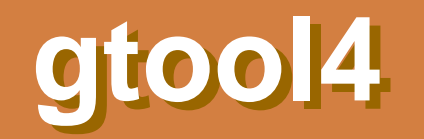

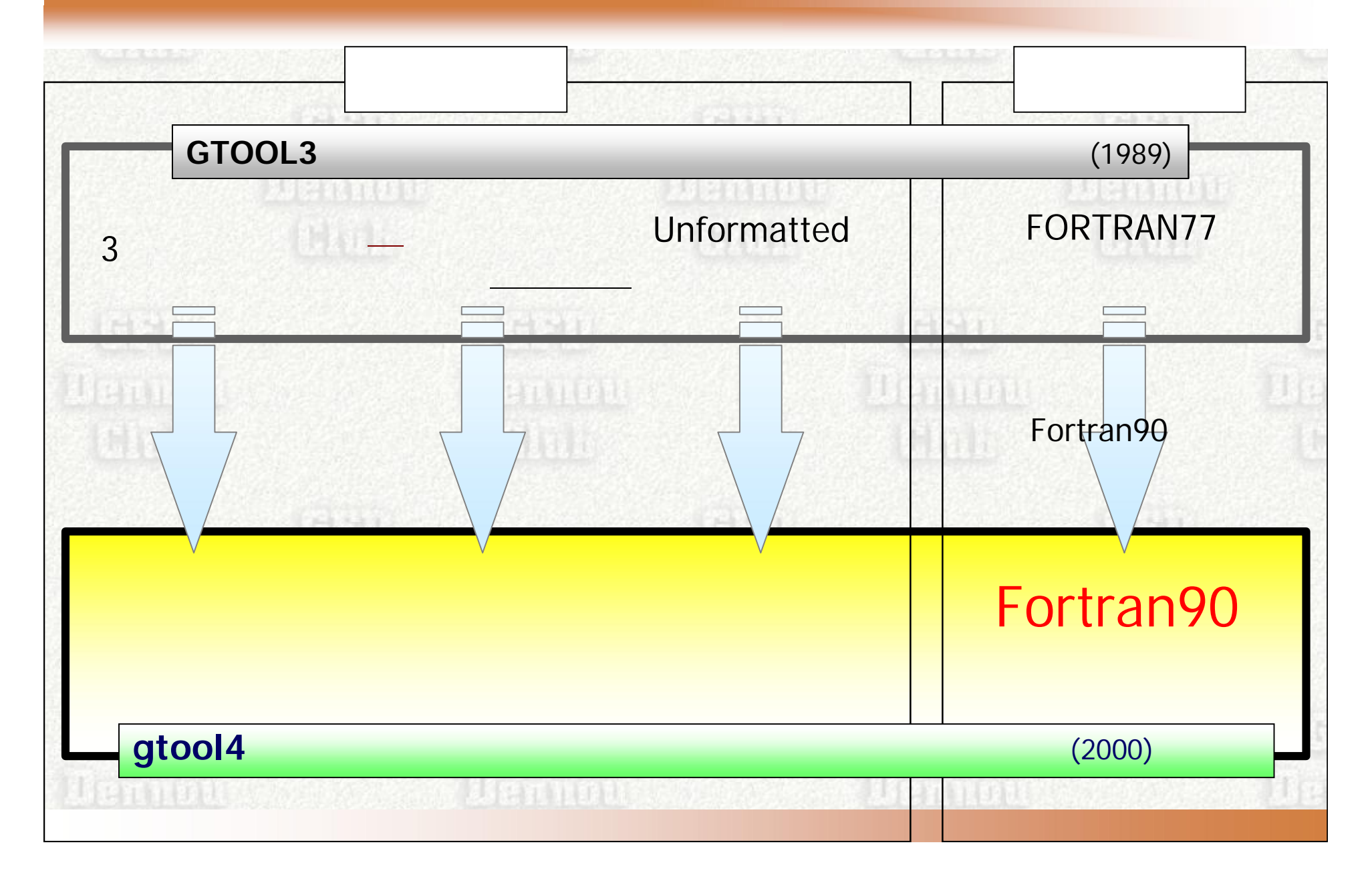

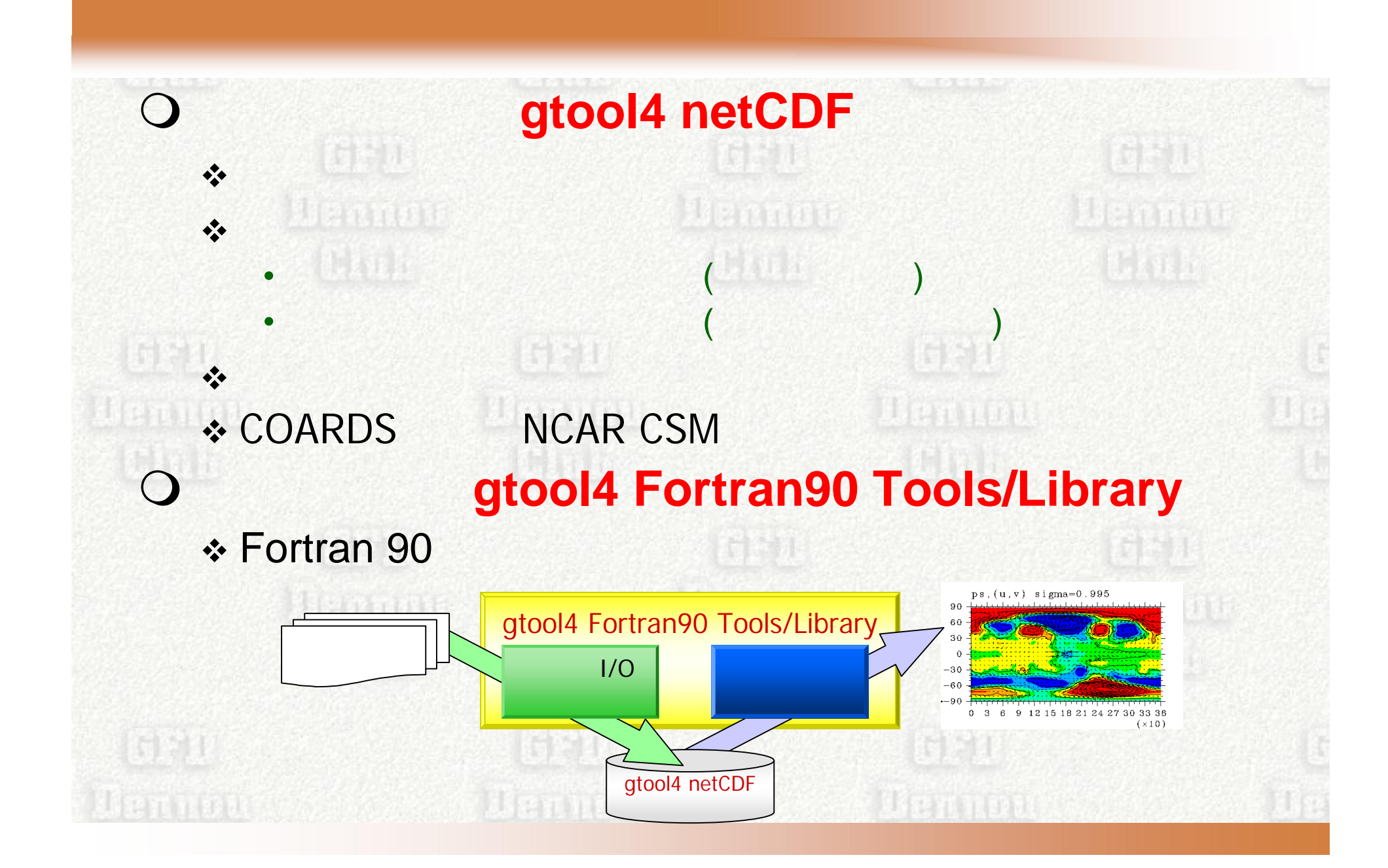

## gtool4 netCDF

**O** gtool4 netCDF **netCDF** 

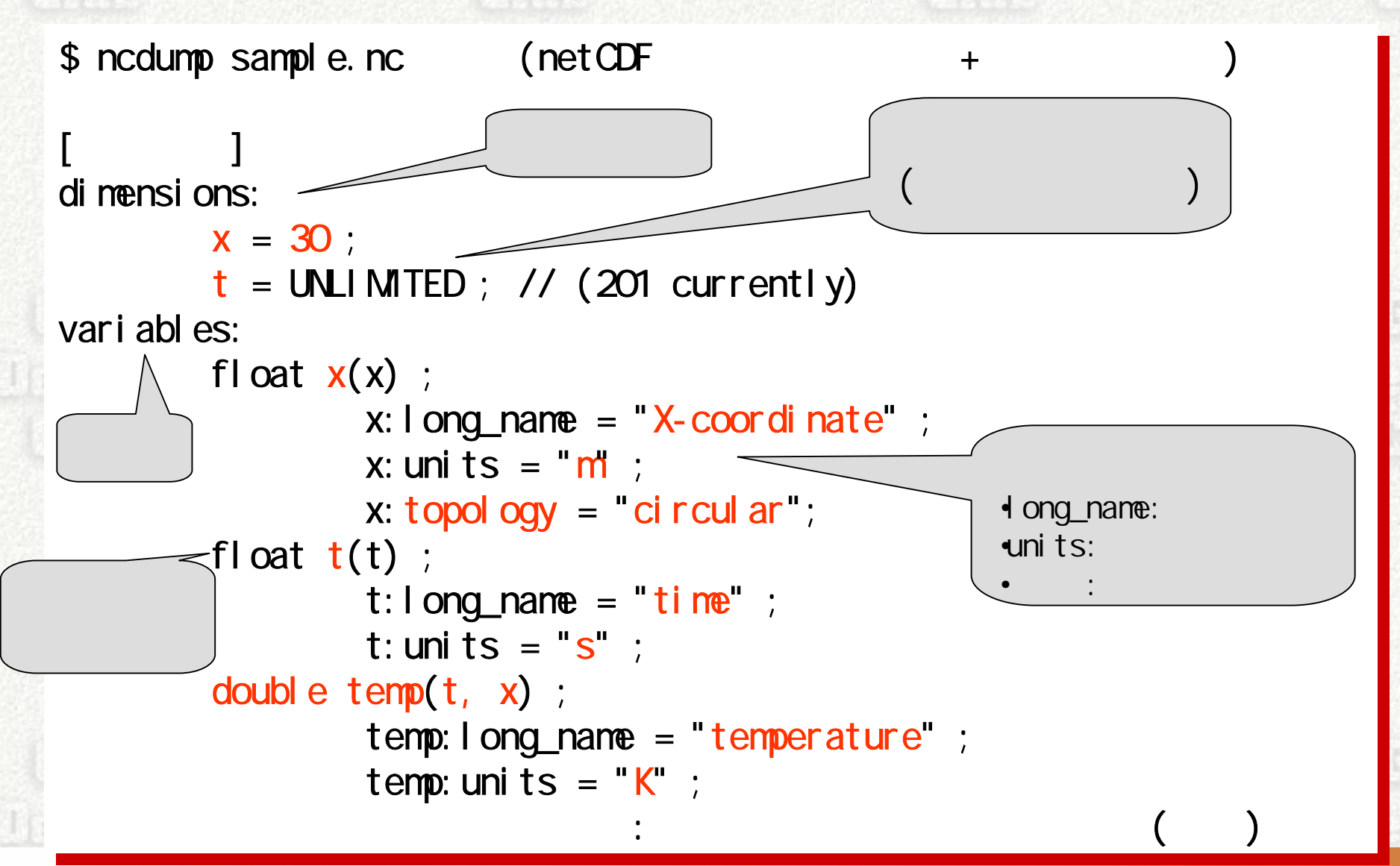

# **gtool4 netCDF**

**O** gtool4 netCDF **netCDF** 

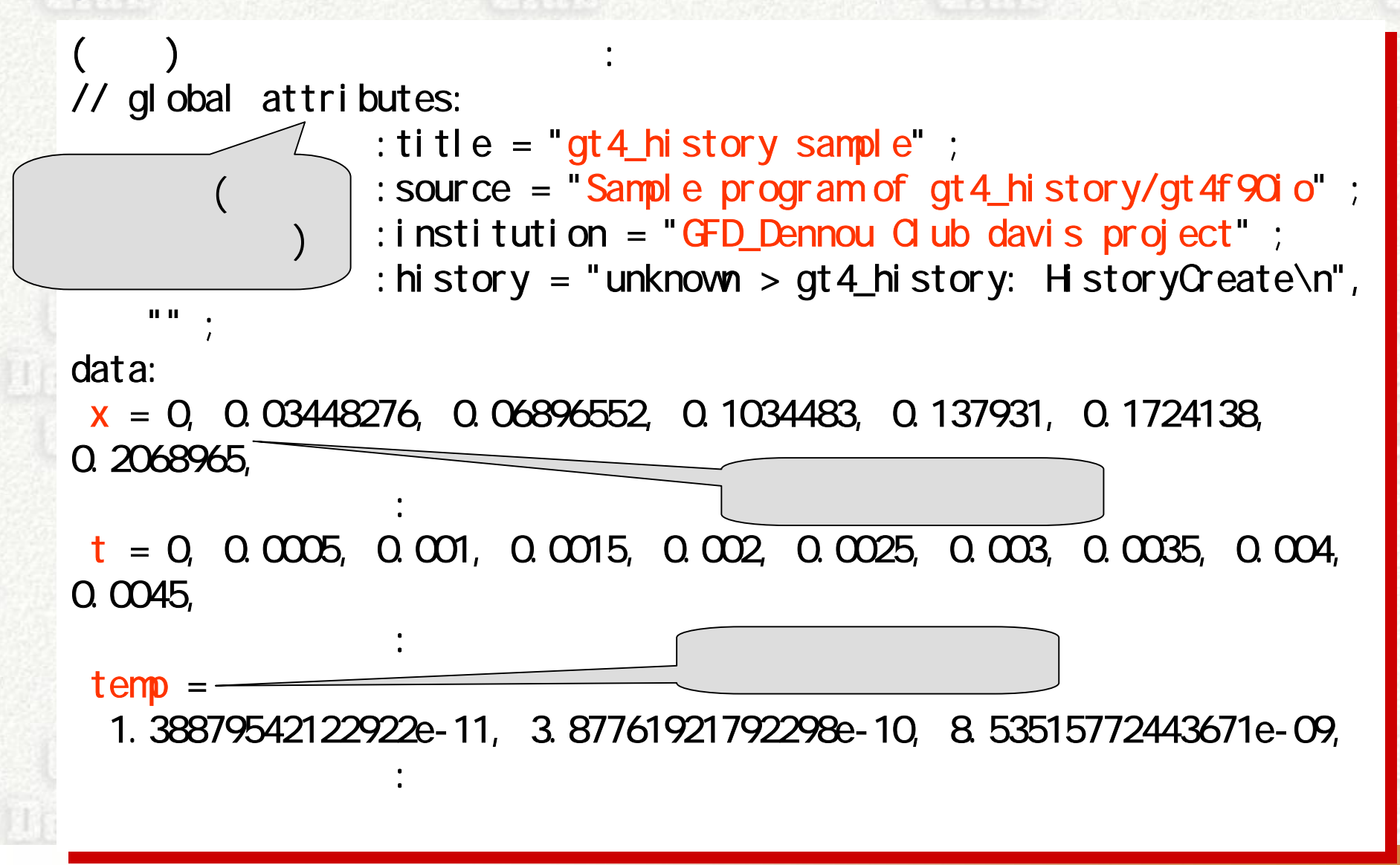

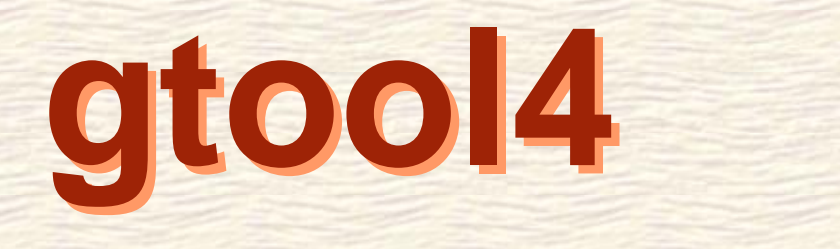

地

地

球

球

流

体

体

プ

電

電

脳

脳

ロ

ロ

倶

倶

楽

楽

活

活

ジ

ジ

部

部

ェ

ェ

動

動

**)**

**)**

ク

ク

ト

ト

**( 2 0 0 3** ~ **2 0 0 6 ( 2 0 0 3** ~ **2 0 0 6** の の

**Ruby (2003)** 

 $36$ 

135271385258

9 12 15 18 21 24 27 30 33 36

 $(x10)$ 

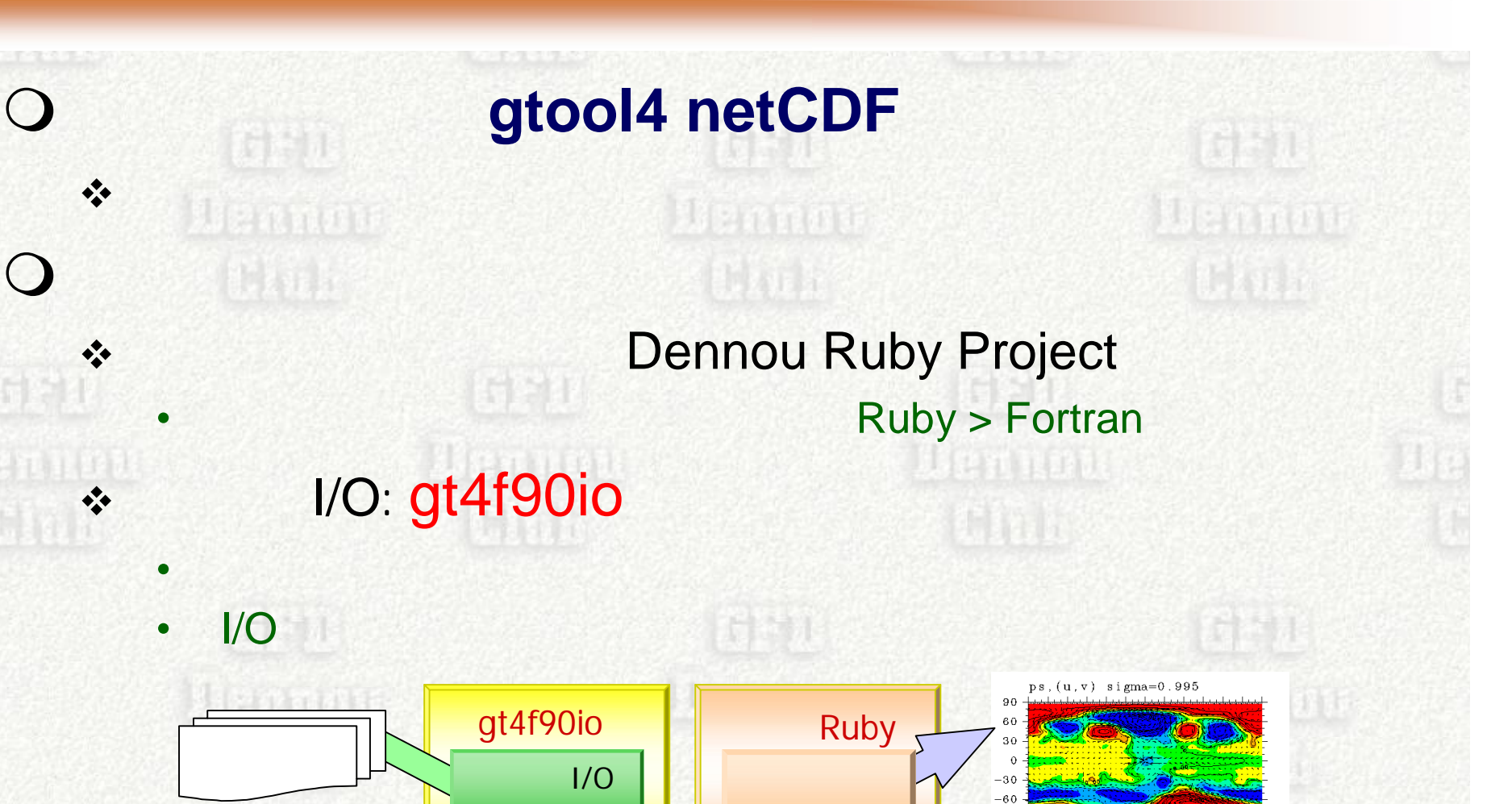

gtool4 netCDF

**Kant** 

**GET** 

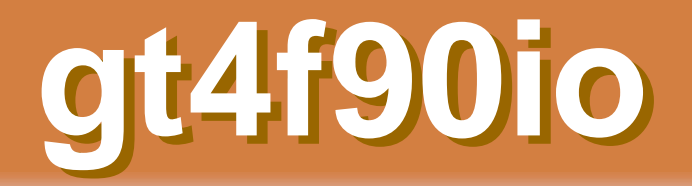

### **gtool4 netCDF I/O** Fortran 90/95

 $\Omega$ 

CENT 百字建

Vennot

- ↓ **[** ] gtool4 Fortran90 netCDF I/O
	- **[**英**]** Fortran90 netCDF I/O library with gtool4 convention

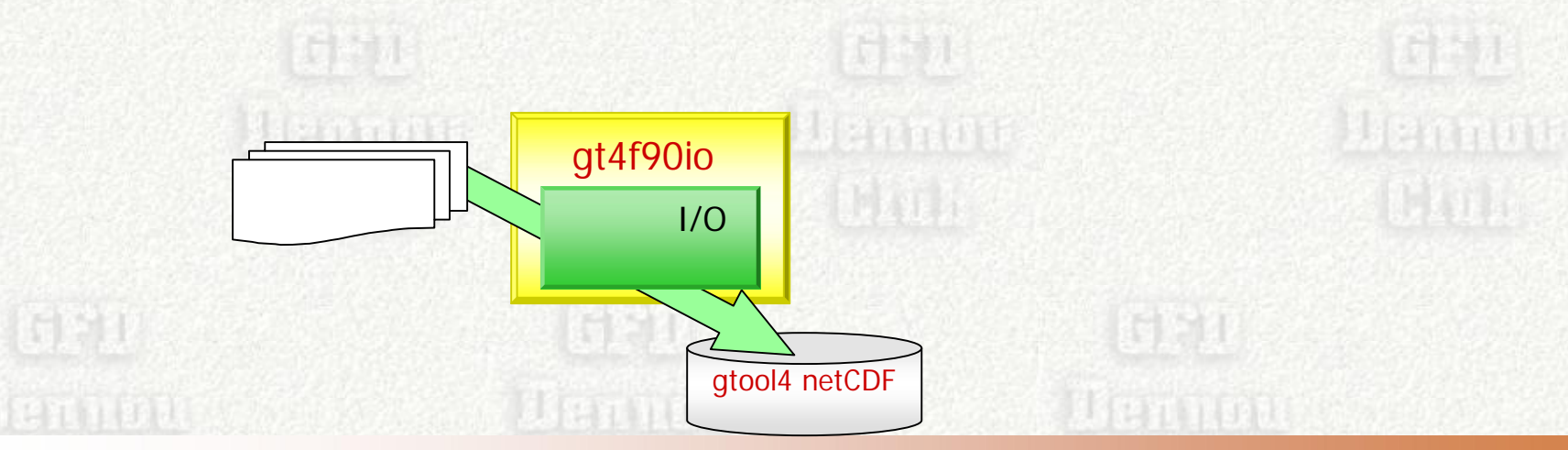

**READER** 

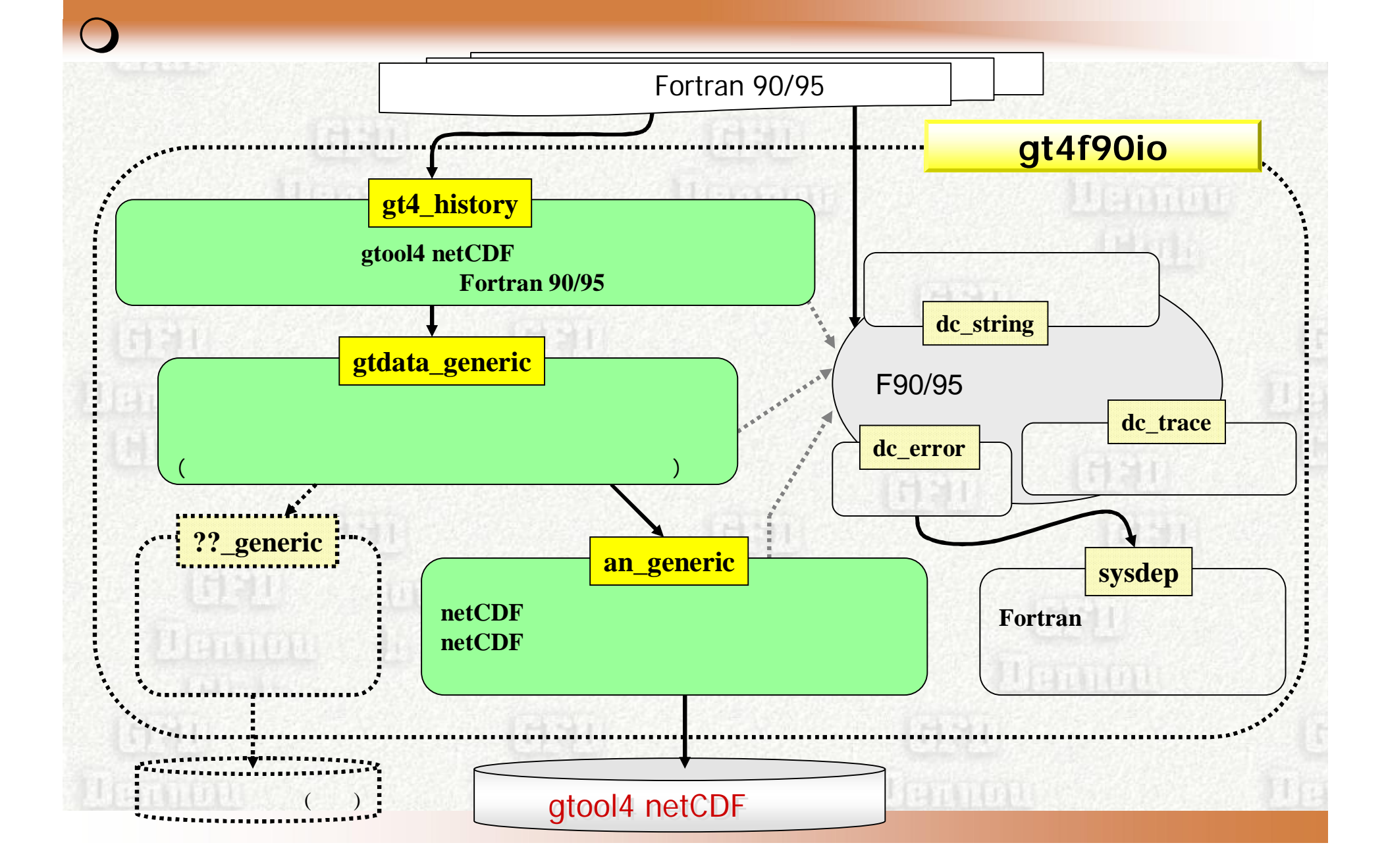

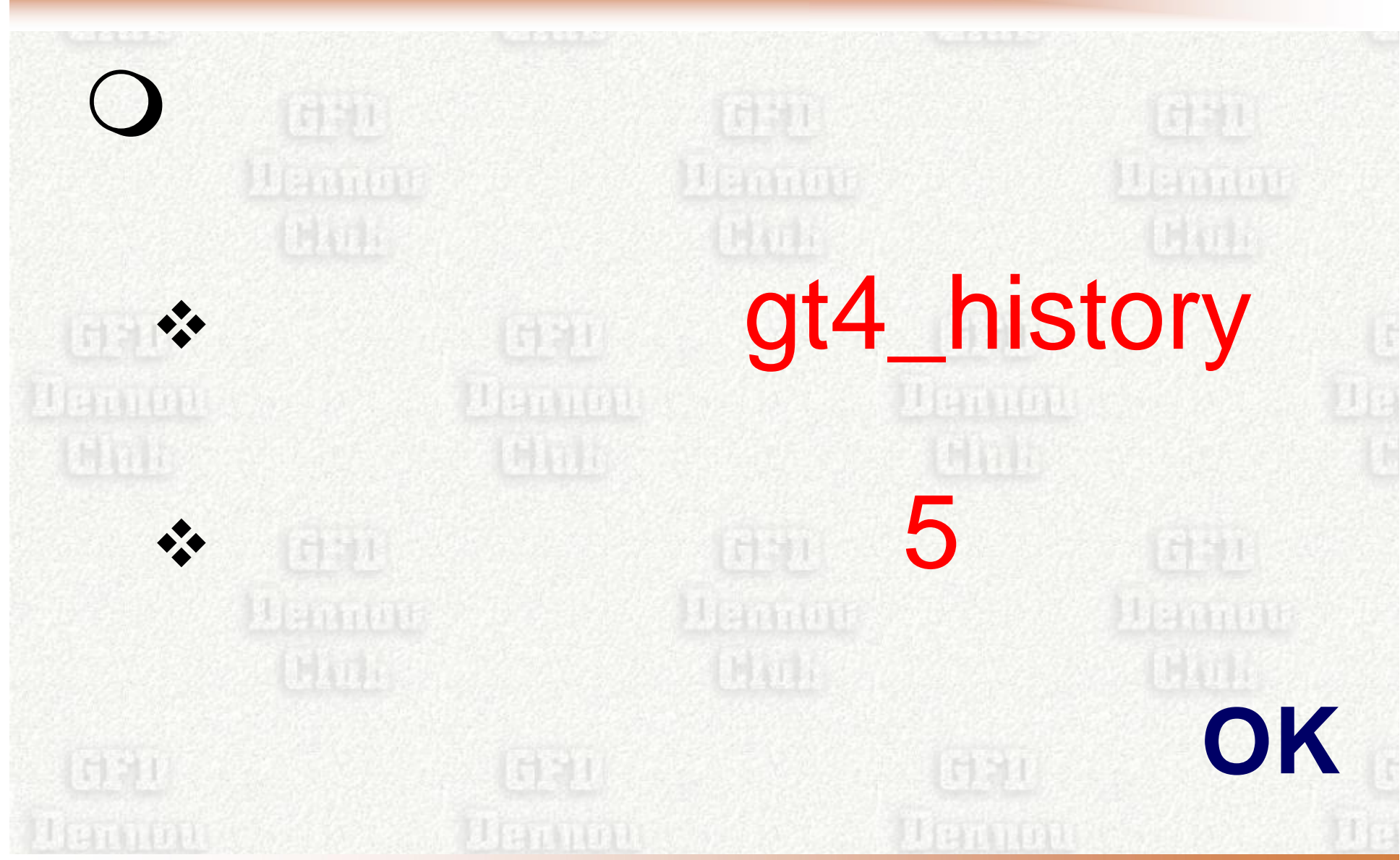

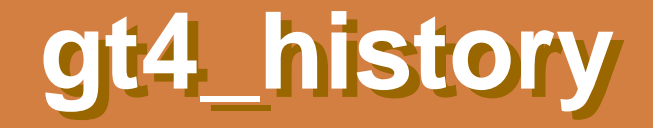

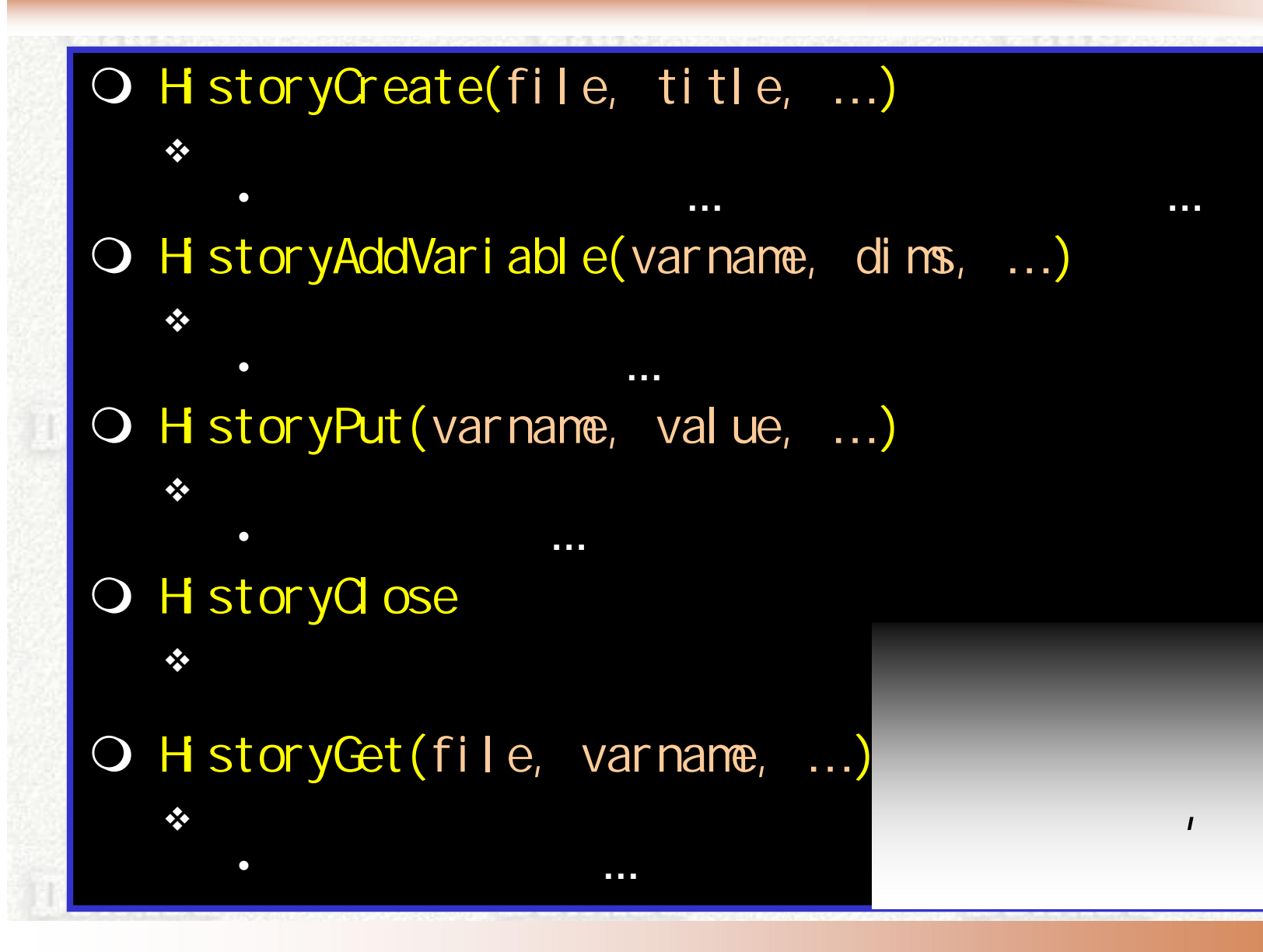

### **Fortran** 90

```
program sample
 use gt 4_hi story
```

```
[ ] ......
```

```
call HistoryCreate( &
    file='sample.nc', title='gt4_history', \&..., dims=(Y x', 't'), dimsizes=(730, 0'), &
    .......)
call HistoryAddVariable( &
```

```
varname='temp', dims=(Yx', 't'), .... )
```

```
:
call HistoryPut(varname= 'temp', value=temp) !
 :
```
call **H**istoryClose stop end program sample

 $[$ 

 $[$ 

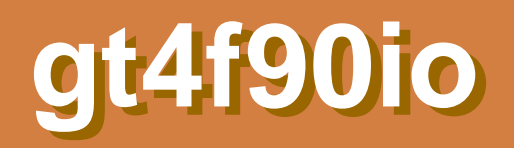

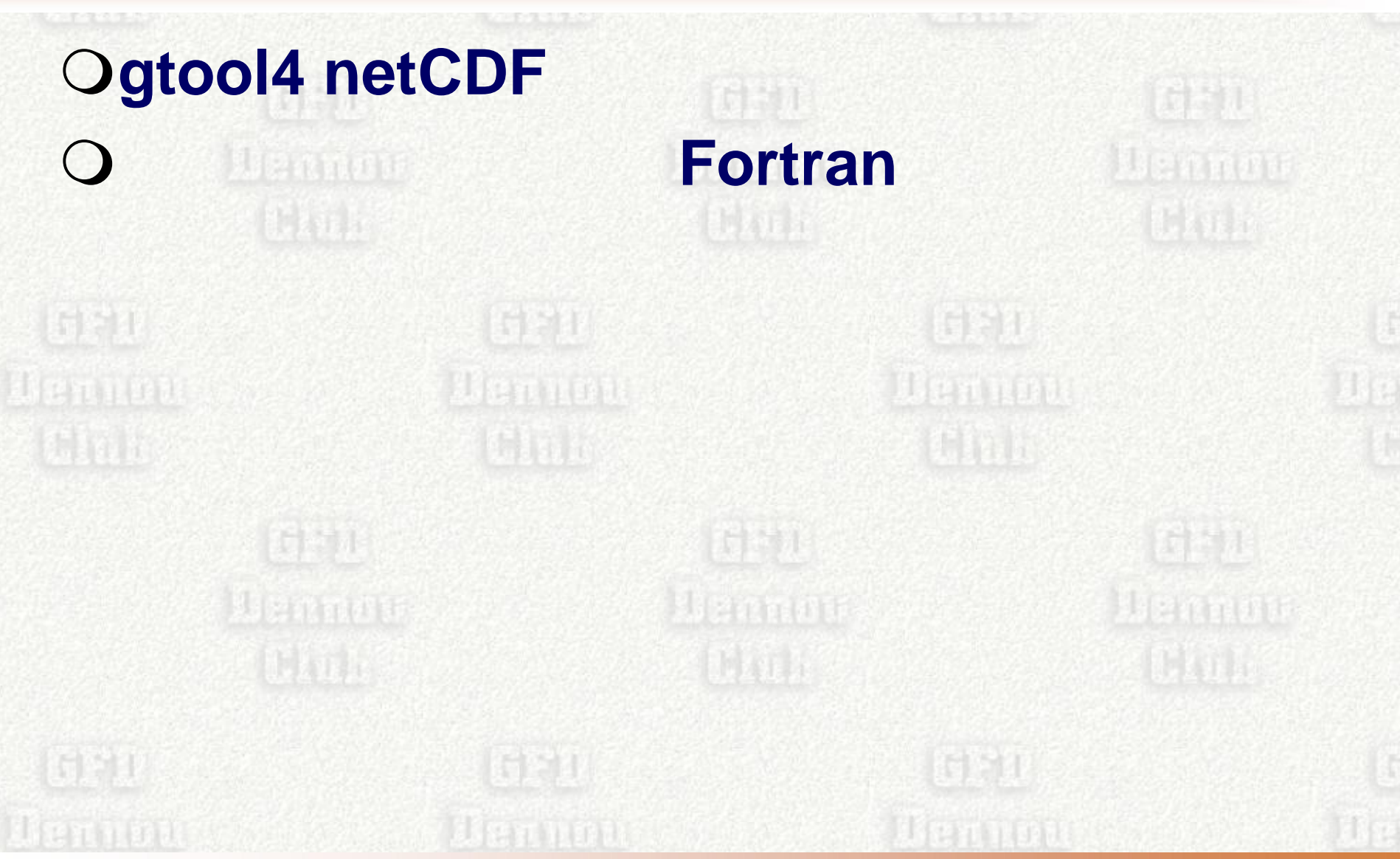

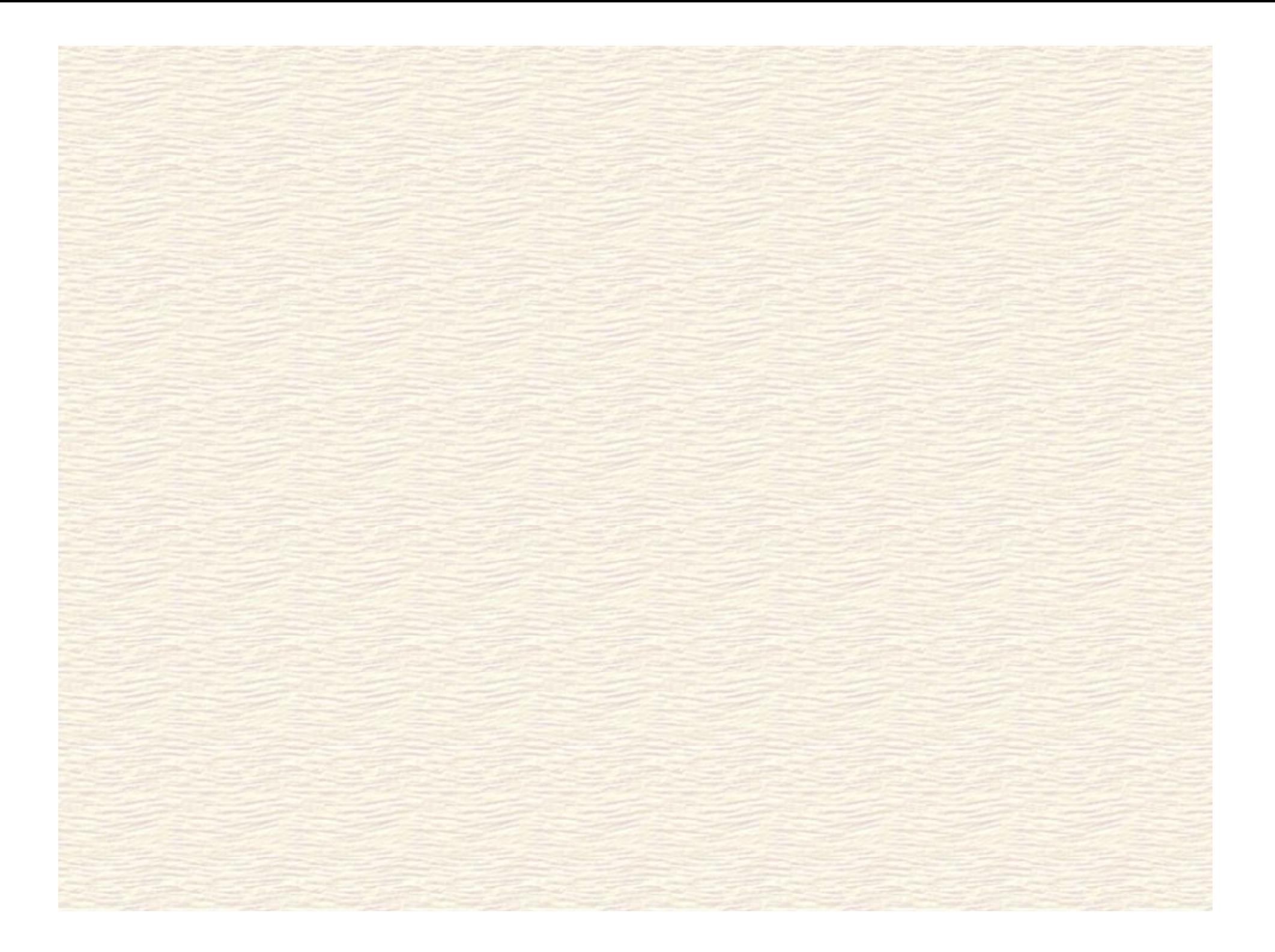

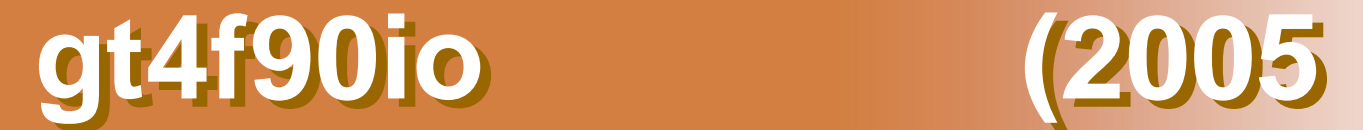

 $\frac{1}{2}$ 

1621

### 新たなコンパイラ**,** アーキテクチャのサポート G95, Fujitsu Fortran, Intel Fortran on Linux \* NEC SX, HITACHI SR, FUJITSU VPP

**INDOC** RDoc

计算术

...?

**Silfreyn Treate** 

入出力データの最大次元を**3**から**7**に拡張

, , ,

 $\mathbf{v}$ 

**UELTRON** 

**OF90 Andrew Street Street Andrew Street Street Street Andrew Street Street Andrew Street Street Street Andrew** 

计划

27/31

计数

Beanot

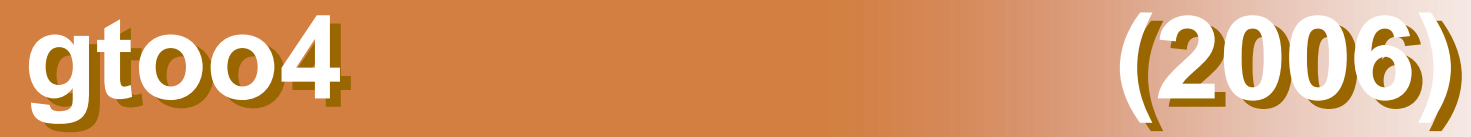

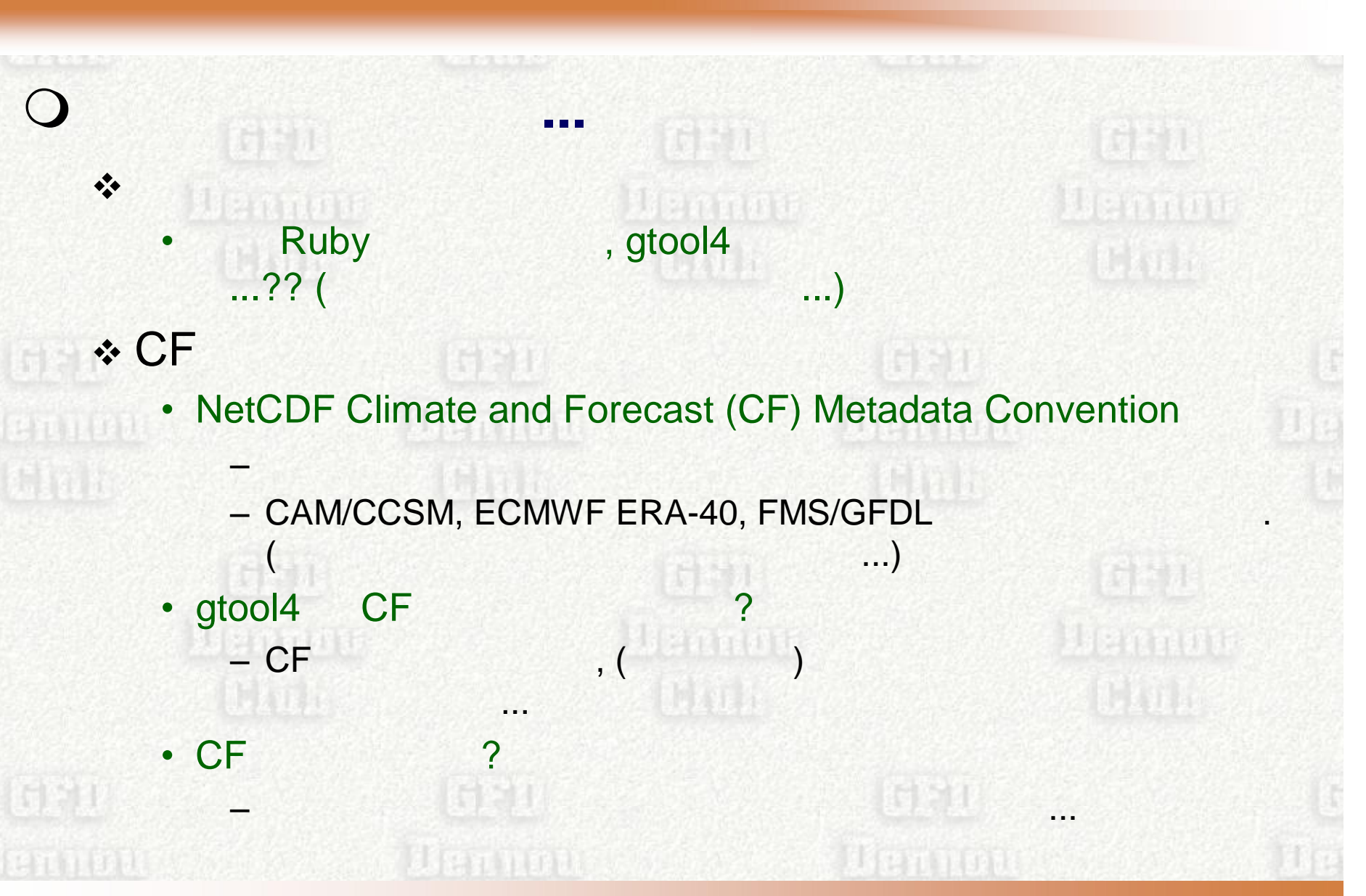

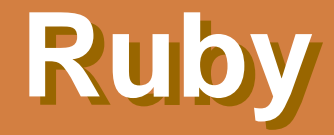

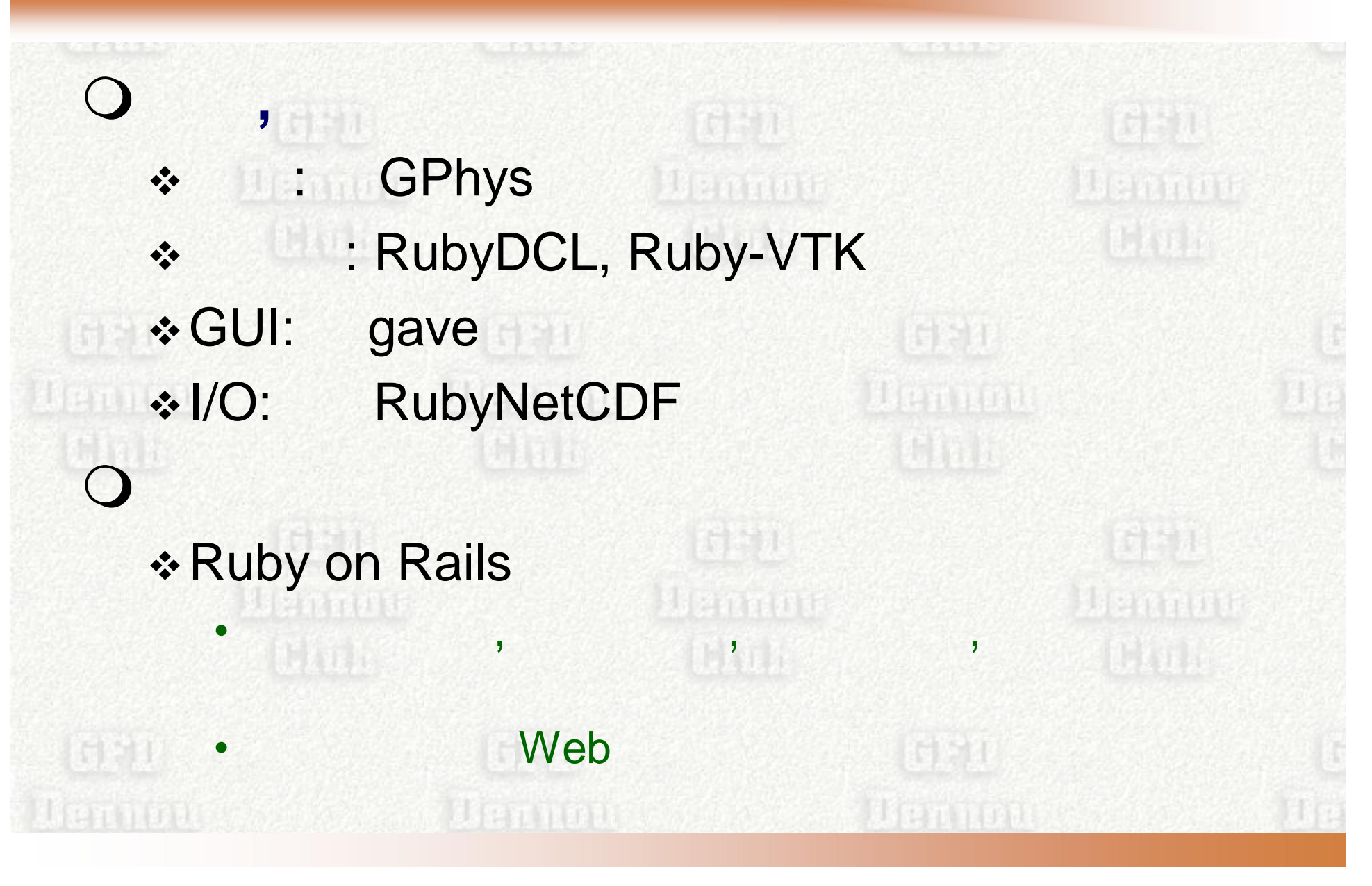

○ gtool4 优置 **Denman** Lennar • gtool4 netCDF • F90 I/O gt4f90io

**Then note** 

 $\div$  Ruby **TEP 17** 百字花 **Werner** Wennma **gt4f90io** the 编式的  $\therefore$  I/O 鈴木 …? **海关联前述目 Bigandor** Uganati **OURL**  http://www.gfd-dennou.org/library/gtool4**GET** 

 $\bullet^*_{\bullet}\bullet$ 

ennou (\* \* \* \* \* \* \* \* Uennou \*

#### ○ **gtool4**  http://www.gfd-dennou.org/library/gtool4 **Q** Ruby http://ruby.gfd-dennou.org/ 「三才 論 卯日 **NetCDF Climate and Forecast (CF) Metadata Convention** http://www.cgd.ucar.edu/cms/eaton/cf-metadata/  $\bigcirc$  (Unidata http://www.unidata.ucar.edu/software/netcdf/examples/files.html **Community Climate System Model** http://www.ccsm.ucar.edu/models/ccsm3.0/ **The FMS Manual** http://www.gfdl.noaa.gov/~vb/FMSManual/ **O** dcmodel http://www.gfd-dennou.org/library/dcmodel/coding-rules/dcmodel-coding-rules.htm **DCPAM** http://www.gfd-dennou.org/library/dcpam/ **Lemman O** spml http://www.gfd-dennou.org/library/spmodel/ **ISPACK** http://www.gfd-dennou.org/library/ispack/ **Q RDoc Fortran** 90/95 http://www.gfd-dennou.org/library/dcmodel/

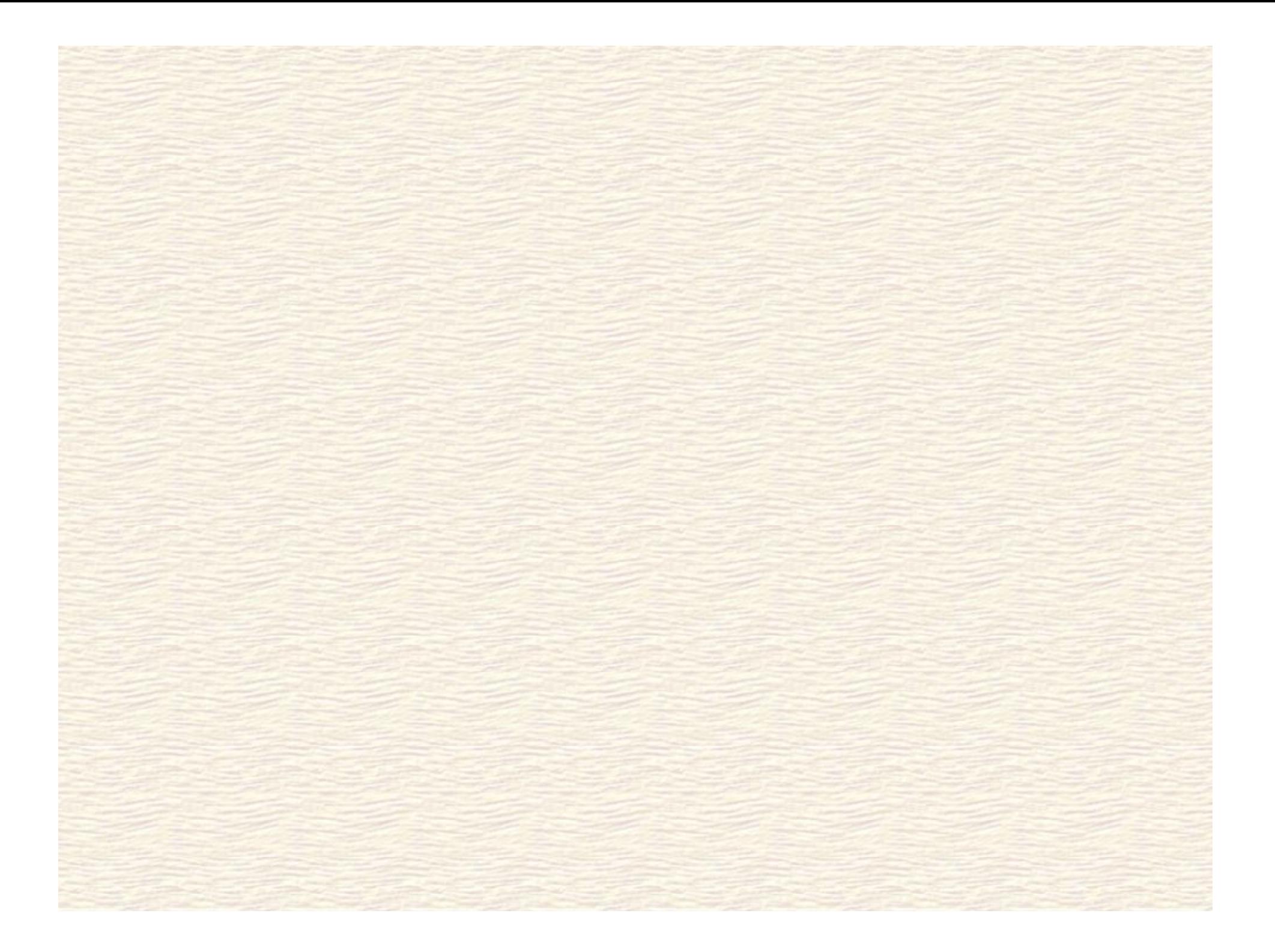

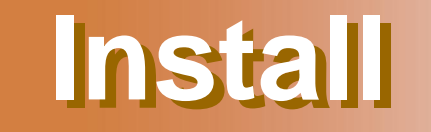

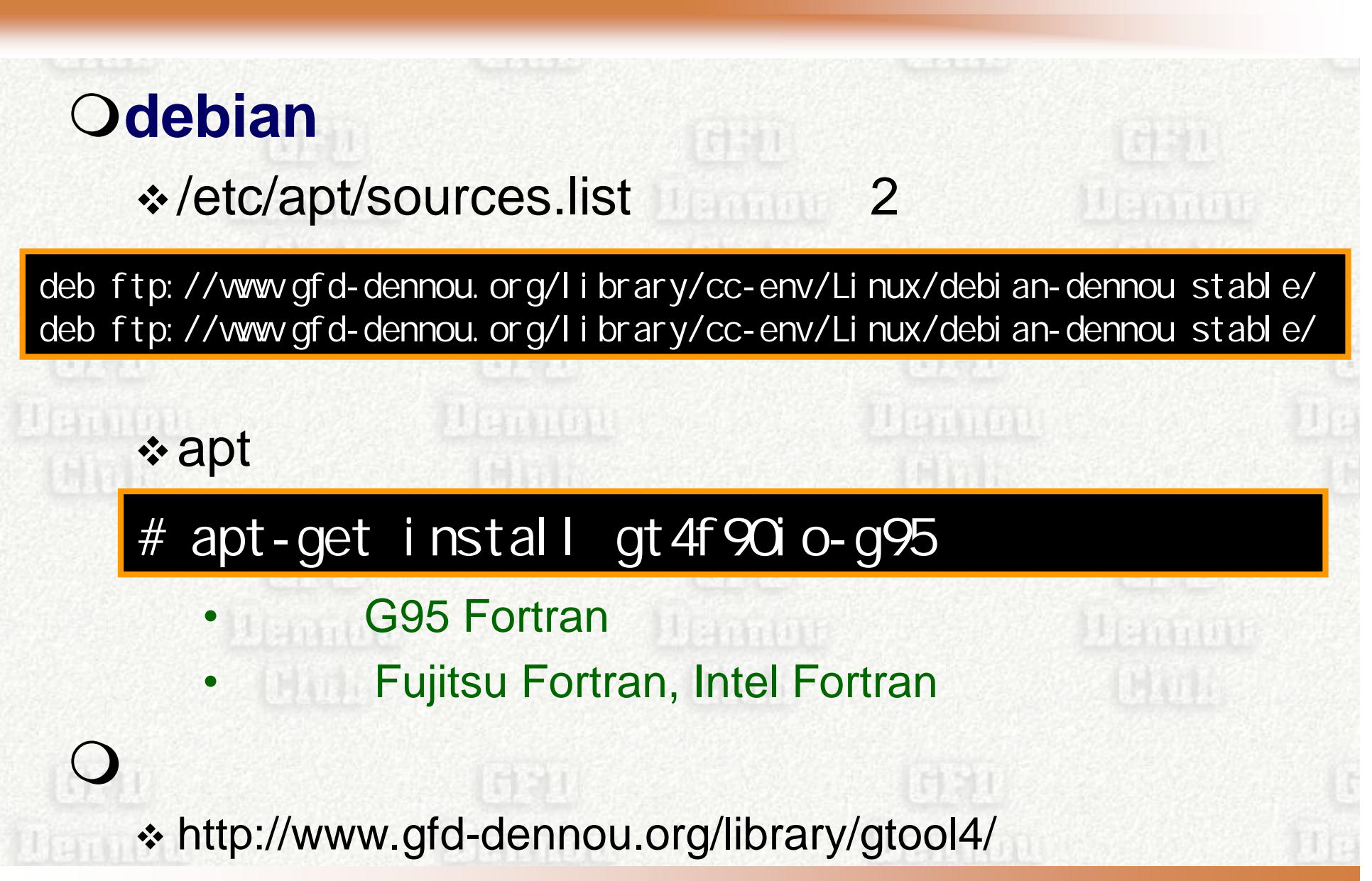

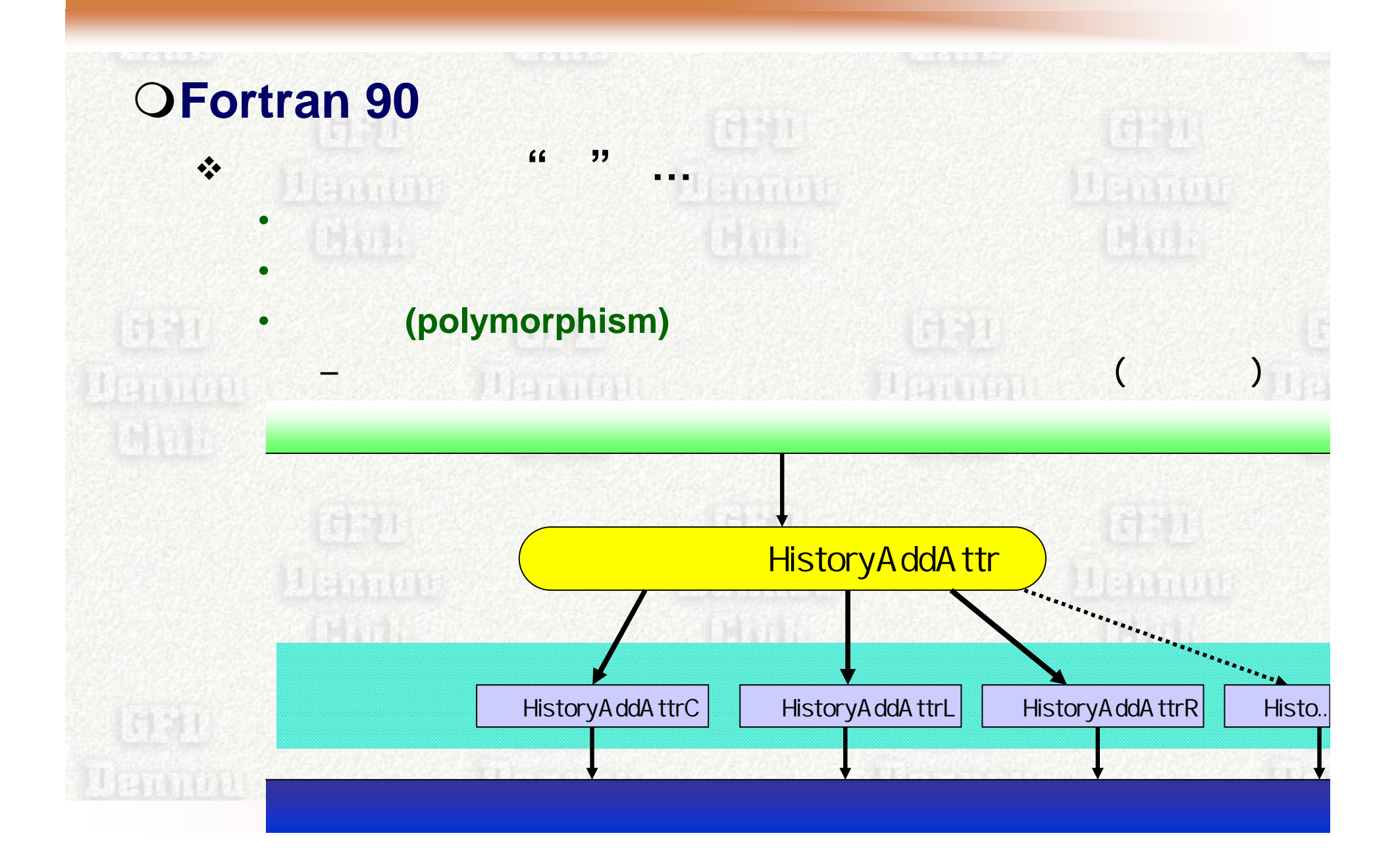

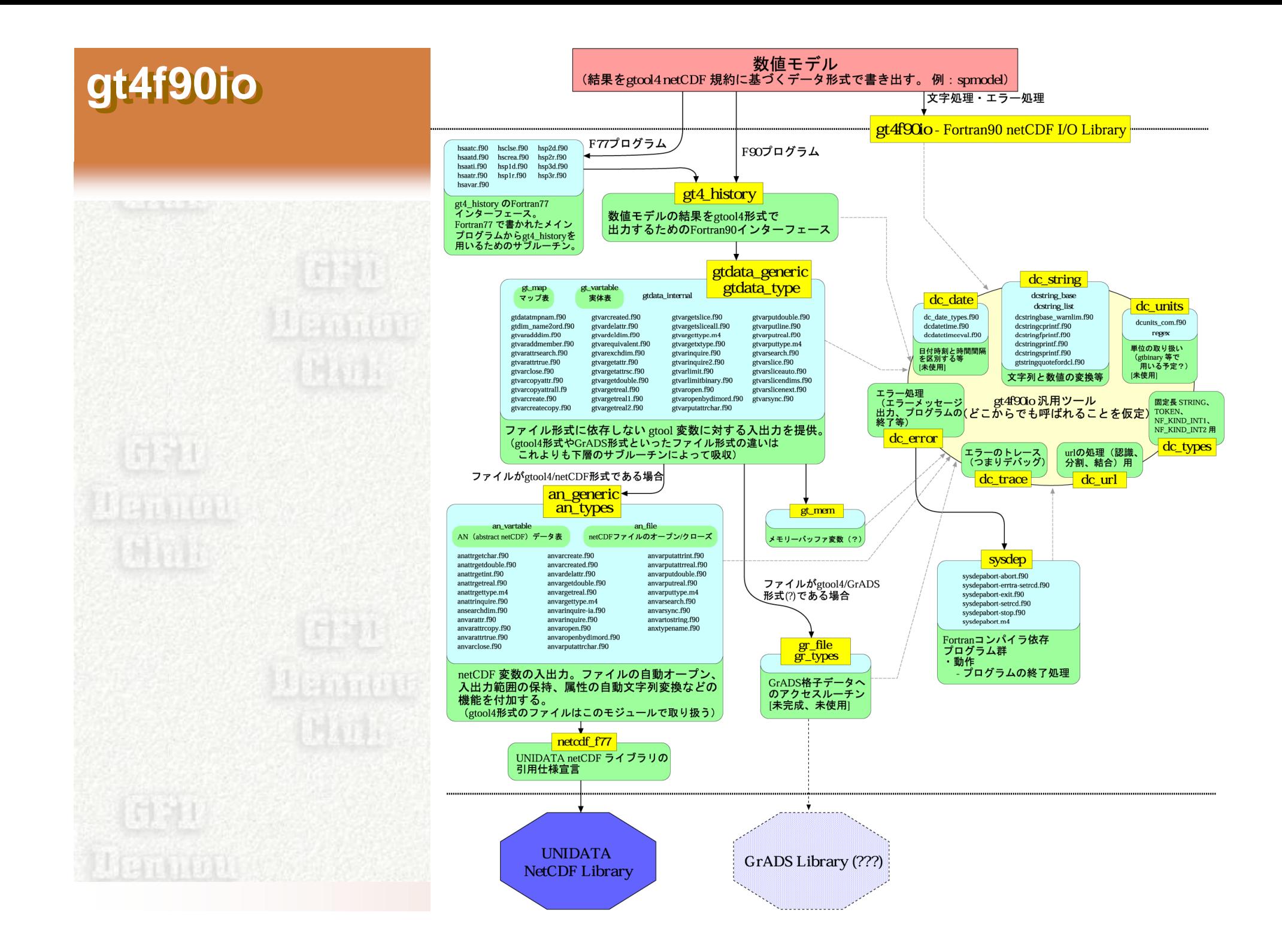

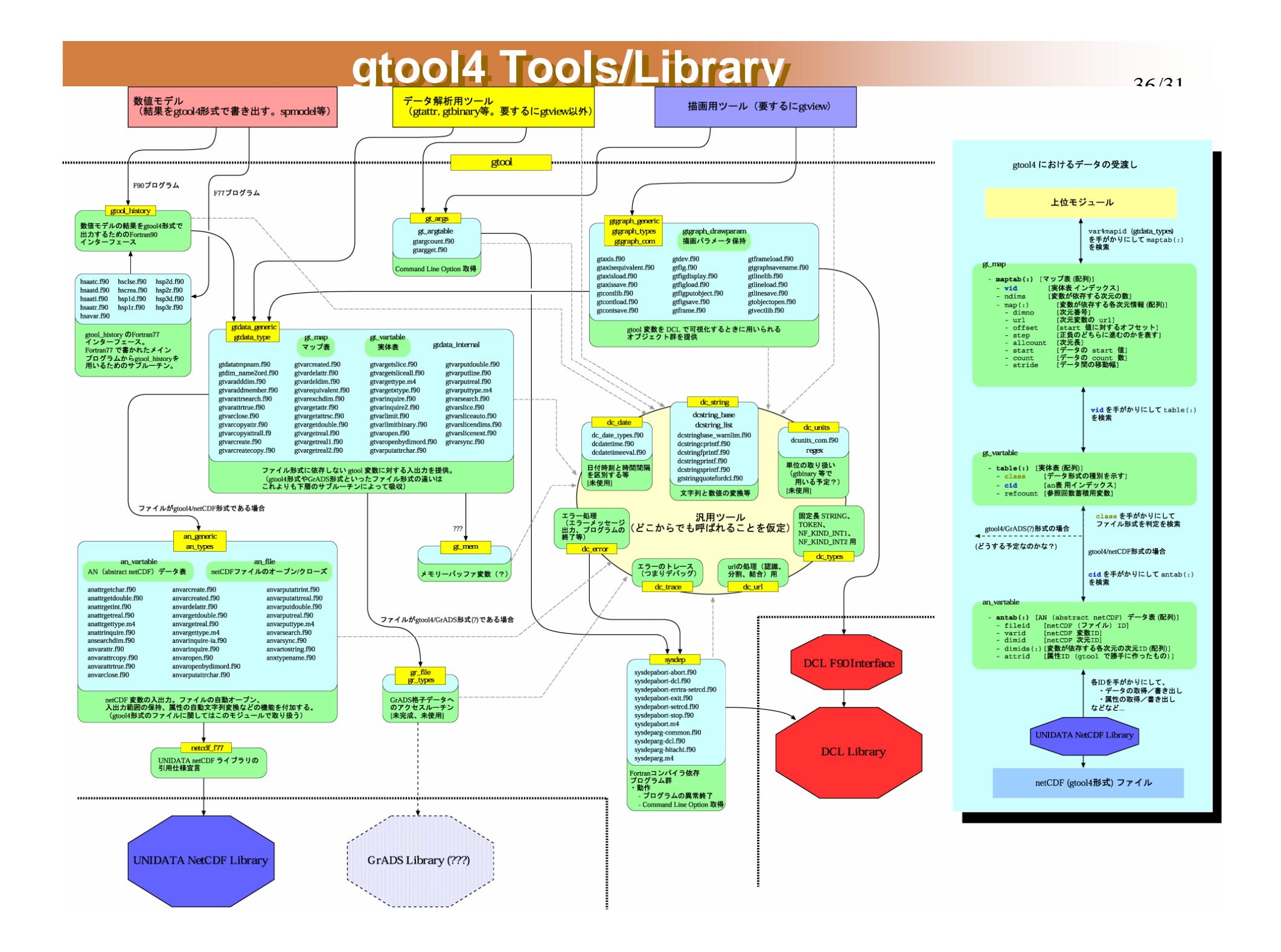

# gt4\_history

 $\overline{O}$ 

### **Fortran 90**

```
program sample
 use gt 4_hi story
        \mathbf{1}T.
 call HistoryCreate( &
       file='sample.nc', title='gt4_history sample',
                                                              \mathcal{R}_{\mathcal{L}}source='Sample program of gt4_history/gt4f90io', &
       institution='GFD Dennou Club davis project',
                                                              \&\alpha\sin  ms=(/'x','t'/), dimsizes=(/30, 0),
       longnames = (1' X-coordinate' , 'ti me' , 'i'.)\&\overline{uni} ts=(/' m, 's'/),
                                                              \mathcal{R}ori gi n=real (0, 0), i nterval =real (0, 005))
 call H story Put('x', x')call HistoryAddAttr('x', 'topology', 'circular')
 call HistoryAddVariable( &
       varname='temp', dims=('x', 't'), &
       longname='temperature', units='K', xtype='double') !
                   \blacksquarecall HistoryPut('t', real (it*dt))
        call H storyPut ('temp', temp)
 call H storyCl ose
 stop
```
end program sample

# gt4\_history

### **Ogtool4 netCDF netCDF**

```
$ ncdump sample.nc (netCDF + )
  ا<br>- - - - - - - - - - - - -
dimensions:
dimensions:
              = 30 \ldots\frac{t}{s} = UNLIMITED ; // (201 currently)
variables:
variables:
             float x(x) ;
                         x:long_name = "X-coordinate" ;
x:long_name = "X-coordinate" ;
                           x:units = "m" ;
                         x:topology = "circular";
x:topology = "circular";
             float t(t) ;
float t(t) ;
                         t:long_name = "time" ;
t:long_name = "time" ;
                         t: units = "s" ;
             double temp(t, x) ;
double temp(t, x) ;
                         temp:long_name = "temperature" ;
temp:long_name = "temperature" ;
                         temp:units = "K" ;
// global attributes:
// global attributes:
                         :title = "gt4_history sample" ;
:title = "gt4_history sample" ;
                           source = sample program or gu<sup>i</sup>llistory/gt4f90io" ;<br>:
                         :institution = "GFD_Dennou Club davis project" ;
:institution = "GFD_Dennou Club davis project" ;
                         :history = "unknown unknown> gt4_history: HistoryCreate¥n",
:history = "unknown unknown> gt4_history: HistoryCreate¥n",
        ^{\prime\prime} ;
  ala.<br>..
 x = 0, 0.03448276, 0.06896552, 0.1034483, 0.137931, 0.1724138, 0.2068965,
x = 0, 0.03448276, 0.06896552, 0.1034483, 0.137931, 0.1724138, 0.2068965,
                             :
 t = 0, 0.0005, 0.001, 0.0015, 0.002, 0.0025, 0.003, 0.0035, 0.004, 0.0045,
   \frac{1}{2}1.38879542122922e-11, 3.87761921792298e-10, 8.53515772443671e-09,
1.38879542122922e-11, 3.87761921792298e-10, 8.53515772443671e-09,
                             :
[ \quad \quad \quad ]x = 30x: units = ^{\circ}m" ;
                        : source = "Sample program of gt4_history/gt4f90io" ;
      "" ;
data:
                           :
                           :
 temp =:
```
d II BEAMON **and by RubyNetCDF + RubyDCL + Gphys + …**